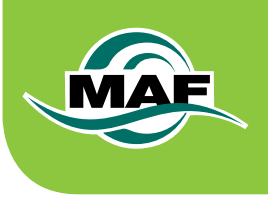

A guide to

# **Look-up Tables for Forestry in the Emissions Trading Scheme**

July 2011 Ministry of Agriculture and Forestry

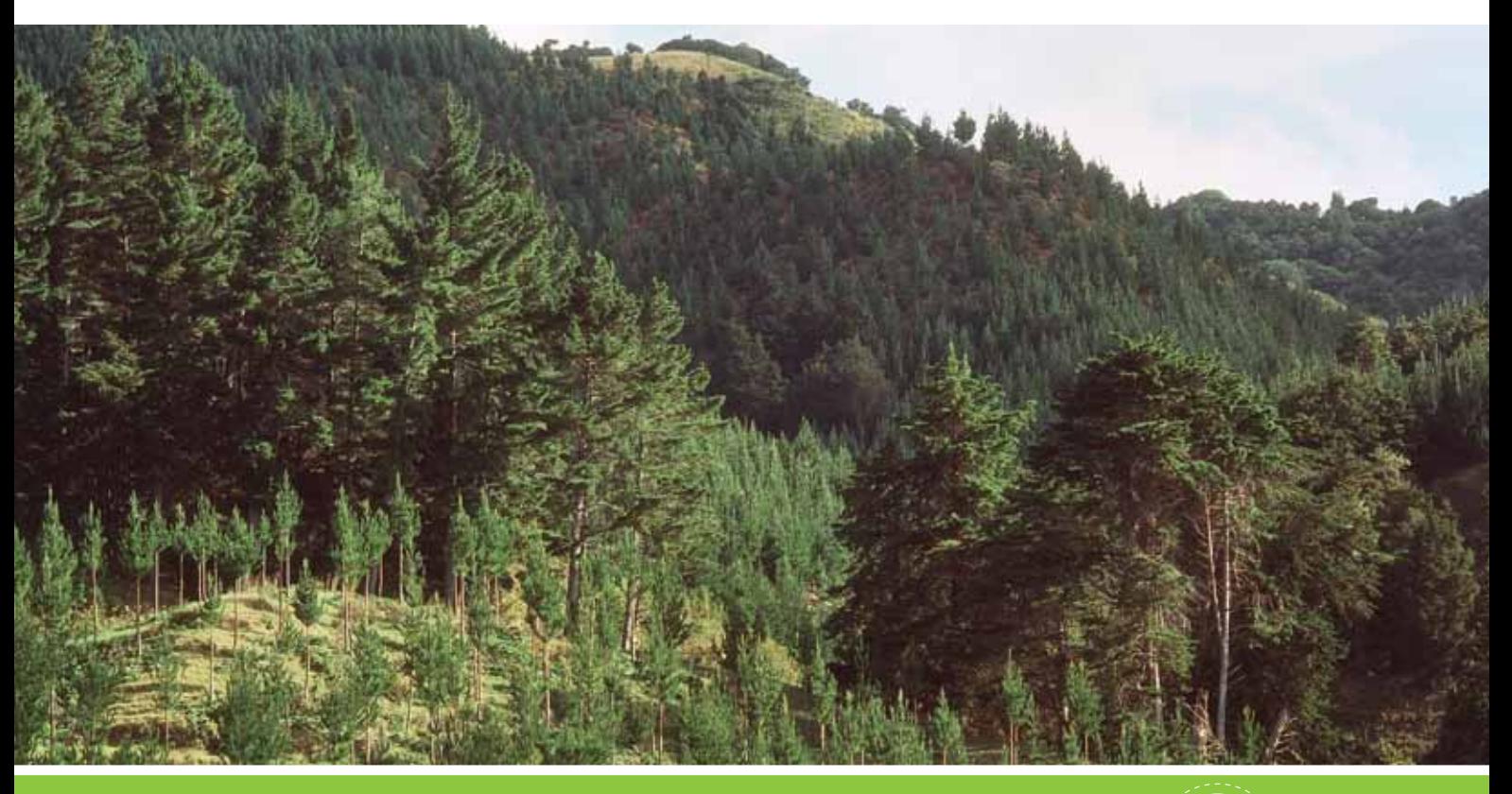

New Zealand Government

Further information and downloadable copies of this publication are available at: www.maf.govt.nz/sustainable-forestry.

You can request hard copies of this publication by calling 0800 CLIMATE (254 628) or from:

Policy Publications Ministry of Agriculture and Forestry PO Box 2526 Wellington New Zealand Tel: 64 4 894 0100 or 0800 00 83 33 Email: policy.publications@maf.govt.nz

Published by:

Policy Ministry of Agriculture and Forestry Pastoral House, 25 The Terrace PO Box 2526 Wellington

Tel: 64 4 894 0100 Fax: 64 4 894 0742 Web: www.maf.govt.nz

ISBN 978-0-478-38462-8 (print)

ISBN 978-0-478-38463-5 (online)

© Crown copyright July 2011. This document may be copied for non-commercial purposes providing its source is acknowledged.

The information in this publication has no statutory or regulatory effect and is of a guidance nature only. The information should not be relied upon as a substitute for the wording of the Climate Change Response Act 2002.

While every effort has been made to ensure the information in this publication is accurate, the Ministry of Agriculture and Forestry (MAF) does not accept any responsibility or liability for error of fact, omission, interpretation or opinion that may be present, nor for the consequences of any decisions based on this information. Any view or opinion expressed does not necessarily represent the view of MAF.

## **Table of Contents**

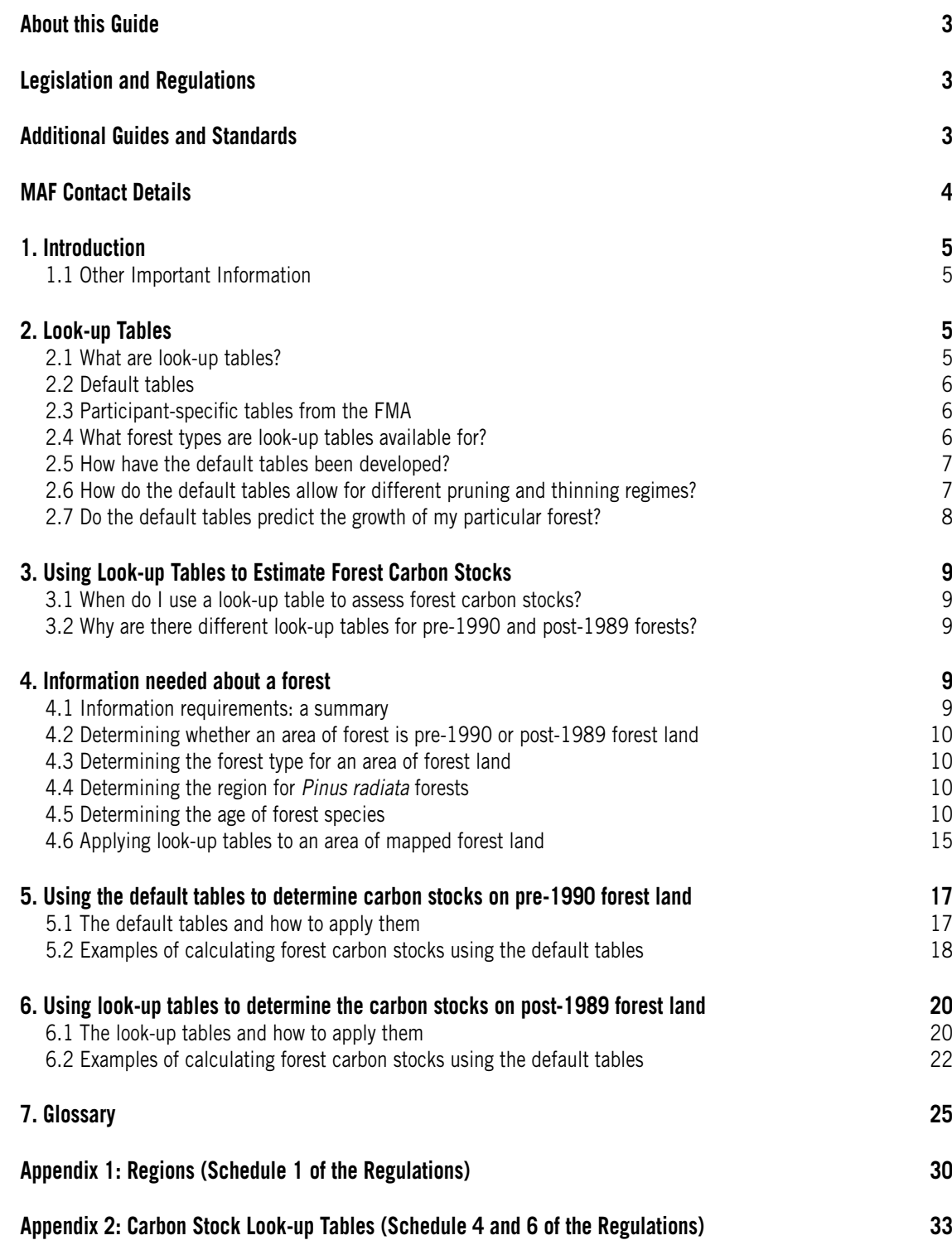

### **About this Guide**

*A Guide to Look-up Tables for Forestry in the Emissions Trading Scheme* provides practical advice on using the look-up tables to calculate the amount of carbon stored in forests that are registered in the Emissions Trading Scheme (ETS).

Look-up tables can either be default tables provided in the Climate Change (Forestry Sector) Regulations 2008; or participant-specific forest carbon stock tables generated from information collected on the participant's registered post-1989 forest land under the Field Measurement Approach (FMA). All examples in this guide use the default tables provided in the Regulations.

The default tables specified in Regulations are reproduced in Appendix 2 of this Guide; these are accurate at the date of publication. As the default tables are subject to change if the Regulations are amended, the tables in Appendix 2 must not be relied on for the preparation and submission of any required emissions returns.

This guide provides general guidance only, and does not purport to give advice regarding specific circumstances in relation to the ETS, New Zealand's climate change legislation in general, or the particular circumstances of individual land and forest owners.

### **Legislation and Regulations**

The legal requirements relating to forestry in the ETS are set out in:

- Climate Change Response Act 2002 (the Act); and
- Climate Change (Forestry Sector) Regulations 2008 (the Regulations).

These are available at **<www.legislation.govt.nz>**.

### **Additional Guides and Standards**

This guide is one of a series prepared to assist the forestry sector, land owners and potential investors to understand the detailed operation of forestry in the ETS. These guides are available on MAF's website, at **<www.maf.govt.nz>**. Information for the forestry ETS must also be collected, processed or submitted in accordance with prescribed rules and procedures, in order to comply with legislation or regulations. These rules and procedures are set out in documents termed "Standards" available on the same website.

The following guides and Standards currently available are:

- 1. **A Guide to Forestry in the Emissions Trading Scheme:** provides an overview of the ETS in general, and of the particular aspects that relate to forestry, including:
	- the definition of forest land, and of the different forest classifications within the ETS;
	- a description of how carbon is stored in a forest, and how the stored carbon may be calculated;
- the entitlements and obligations of ETS participants who own pre-1990 or post-1989 forests;
- taxation implications for forestry ETS participants.
- 2. **A Guide to Classifying Land for Forestry in the Emissions Trading Scheme:** gives practical guidance on how to determine whether an area of forest land is pre-1990 or post-1989 forest land under the Act.
- 3. **A Guide to Mapping Forest Land for the Emissions Trading Scheme, and The Geospatial Mapping Information Standard:** describes how to define an area of forest land in accordance with the Act and the Regulations, using either MAF's on-line mapping tool or the mapping tools in a participant's own GIS.
- 4. **A Guide to Look-up Tables for Forestry in the Emissions Trading Scheme (this Guide):** provides practical advice on using the look-up tables in the Regulations to calculate the amount of carbon stored in forests registered under the ETS.
- 5. **A Guide to the Field Measurement Approach for Forestry in the Emissions Trading Scheme, the Field Measurement Approach Standard and the Field Measurement Approach Information Standard**: will describe how to carry out forest inventory field measurements in accordance with the Act and the Regulations, and to provide data in the format required to calculate forest carbon stocks using MAF's on-line Carbon Calculator.

### **MAF Contact Details**

Ministry of Agriculture and Forestry Te Manatū Ahuwhenua, Ngāherehere Pastoral House 25 The Terrace PO Box 2526 Wellington 6140 New Zealand

**<www.maf.govt.nz>**

0800 CLIMATE (254 628)

### **1. Introduction**

Once forest land is registered in the Emissions Trading Scheme (ETS), forest carbon stocks will need to be calculated as follows:

- for an area of post-1989 forest land, if the participant wishes (or is required) to file an emissions return to determine the change in carbon stocks; or
- for an area of pre-1990 forest land that has been deforested, the participant is required to surrender units equal to the forest carbon stocks prior to deforestation.

For post-1989 forest land, the emissions return submitted by a participant requires values for forest carbon stocks at the beginning and end of the return period. For deforestation of pre-1990 forest land, the emissions return requires only a single value for forest carbon stocks: those in the year that the forest clearing, associated with the deforestation, occurred.

This guide explains how to calculate forest carbon stocks for a given year using look-up tables. Look-up tables are either the default tables of carbon stocks provided in the Climate Change (Forestry Sector) Regulations 2008, or participant-specific tables generated using the Field Measurement Approach (FMA). All the examples in this guide use the default tables provided in the Regulations; however, the rules and calculations that are demonstrated apply equally to participant-specific tables.

#### **1.1 Other Important Information**

Before reading the remainder of this document, you should be familiar with information given in the *A Guide to Forestry in the Emissions Trading Scheme*. This provides explanations of key concepts and definitions that have special meaning under the Act and the Regulations. The more important definitions are reproduced here in the Glossary. A complete list of definitions can be found in the Act or Regulations.

### **2. Look-up Tables**

#### **2.1 What are look-up tables?**

Look-up tables are a series of pre-calculated values of forest carbon stocks, by age, for a given forest type. The carbon stock values are expressed in units of tonnes of CO<sub>2</sub> per hectare. The values are equivalent to the weight of  $CO<sub>2</sub>$  that is removed from the atmosphere and stored in the forest during growth. This weight of  $CO<sub>2</sub>$  is the same as that which would be released back to the atmosphere if the forest fully decayed.

The forest carbon stock values in the look-up tables include all carbon in all components of a forest: that is, in the stem, branches, leaves and roots, and in the coarse woody debris and fine litter on the forest floor.

For post-1989 forest land, a separate set of tables provide the emissions from decay over time of the coarse woody debris, stumps, roots and other woody residues that remain after thinning or harvest.

The term look-up tables is used in this guide as a general term to refer to either of default tables or participant-specific tables - whichever is required by the Regulations.

#### **2.2 Default tables**

Participants with less than 100 hectares of post-1989 forest land registered in the ETS, or in the Permanent Forest Sink Initiative (PFSI), are required to use default tables provided in Regulations.

As mentioned above, the default tables consist of a series of pre-calculated values of forest carbon stocks, by age, for a given forest type. As there is sufficient information on regional growth rates available for *Pinus radiata*, the default tables for that species are also differentiated by region.

Using the default tables to assess forest carbon stocks is simple and low-cost, however, they are not specific to an individual participant's forest.

The default tables may be revised from time to time as new information comes available.

#### **2.3 Participant-specific tables from the FMA**

Those with 100 hectares or more of post-1989 forest land registered in the ETS, or in the PFSI<sup>1</sup>, are required to use participant-specific tables generated from the FMA.

More information on the FMA, when participant-specific tables must be used, and how the participantspecific tables are generated, is provided in A *Guide to Field Measurement Approach for Forestry in the Emissions Trading Scheme*.

#### **2.4 What forest types are look-up tables available for?**

The look-up tables cover five different forest types:

- • *Pinus radiata*;
- Douglas fir;
- exotic softwoods;
- exotic hardwoods:
- indigenous forest.

*Pinus radiata* and Douglas fir are covered by the look-up tables as discrete species because good quality data on growth rates and models for these species under New Zealand conditions are available. All other exotic species (that is, those that do not occur naturally in New Zealand or have not arrived in New Zealand without human assistance) are grouped into two generalised look-up tables – exotic softwoods and exotic hardwoods.

All indigenous forest species are covered within the single generalised forest type, indigenous forest.

**What are exotic hardwoods or softwoods?** 

The Regulations provide definitions of exotic softwoods and hardwoods, based on their botanical classification. Exotic softwoods are defined as exotic forest species in the class *Coniferopsida* (gymnosperms), other than *Pinus radiata* or Douglas fir. Exotic hardwoods are defined as exotic forest species in the class *Magnoliopsida* (angiosperms). A list of common exotic hardwood and softwood species found in New Zealand is given in Table 1.

<sup>1</sup> Subject to the specific covenant version: the FMA is required for those with 100 hectares or more in total in approved PFSI covenant(s). ETS and PFSI areas are considered separately for the purpose of FMA participation.

#### **Table 1: Examples of common exotic hardwoods and softwoods found in New Zealand**

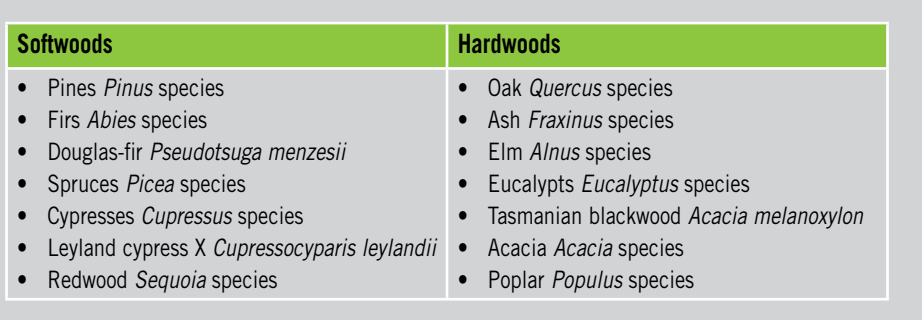

#### **2.5 How have the default tables been developed?**

The carbon stock values in the exotic forest default tables are based on well-established forest growth modelling techniques. These techniques are widely used by the New Zealand forestry sector to predict the increase in stem volume in forests over time. Stem volume is converted to whole-tree carbon stocks using standard conversion factors established from scientific studies on New Zealand forests. The decay rates for harvest residues and thinnings are also taken from such studies.

The particular growth models used to generate default table values for the main forest species in New Zealand, *Pinus radiata* and Douglas fir, have been directly calibrated against measurements from a range of sites throughout the country. For the less common exotic species, less data are currently available. This has meant that the default table for all exotic hardwoods had to be based on the single most robust growth model currently available: that for *Eucalyptus nitens*. For softwoods other than *Pinus radiata* and Douglas fir, the default table is based on the *Pinus radiata* growth model, but adjusted to account for the slower average growth rates of non-radiata species.

For indigenous forest, values of carbon stocks have been taken from areas of regenerating indigenous shrublands. Shrublands represent the first step in the progression to indigenous forest, and it is areas like these that will first enter the ETS or PFSI. Data for regenerating shrublands are dominated by manuka/kanuka as this shrubland type accounts for about 70 percent of the total regenerating indigenous area in New Zealand. The tables represent the average increase in carbon stocks on a given hectare of land since the time regeneration first began.

Natural regeneration of indigenous shrublands tends to result initially in a patchy or clumped vegetation cover, with the limited data available indicating that it takes about 10 years for a complete cover of shrubland to occur. The indigenous default tables allow for this gradual expansion in vegetation cover over time.

#### **2.6 How do the default tables allow for different pruning and thinning regimes?**

The stocking, thinning and pruning management regime for a forest has a substantial influence on the volume and quality of individual logs. However, the total carbon stocks in a forest over a whole rotation are less affected by the management regime than is log quality: that is, whether the carbon resides in more but smaller logs, or fewer but larger logs, makes little difference. Also, when taken over an entire rotation, and considering carbon in both live branches and dead branches on the forest floor, different pruning regimes make practically no difference to total forest carbon stocks.

The main variable, other than growth conditions, that controls forest carbon stocks at any given time during a rotation is therefore the thinning regime and decay of thinnings residues. The default table

values for *Pinus radiata* and Douglas fir forests were compiled from growth models run for the thinning regimes commonly used in New Zealand. The model outputs were averaged according to statistics on the proportion of existing exotic forest area under the different thinning regimes, and by region for *Pinus radiata*.

The thinning regime assumed for exotic softwoods, other than *Pinus radiata* and Douglas fir, was the same as the nationally averaged regime for *Pinus radiata*. For exotic hardwoods, it is assumed no thinning occurs, consistent with the fact that the growth model for *Eucalyptus nitens* assumes stands are not thinned.

The national average carbon sequestration values for indigenous forest assume there is no pruning or thinning. The values do, however, implicitly account for both the enhanced natural mortality that is generally present in naturally regenerated stands, and for the decay of the resultant dead wood.

#### **2.7 Do the default tables predict the growth of my particular forest?**

The values in the default tables reflect growth rates for typical forests in regionally or nationally averaged environments, under average forest thinning and pruning regimes. It is not possible to provide default tables that are site specific, because sufficient data to calibrate the growth models are not available.

Trees in some locations will therefore grow faster than the default tables predict, for example, where trees are planted on a warmer site with better soil moisture than the average conditions in the regional or national datasets. Conversely, some trees will grow more slowly than predicted by growth modelling, because site conditions are poorer than the regional or national average. However, the growth models will accurately represent the average growth of a particular species (or group of species, as appropriate) at a national scale – or at a regional scale in the case of the *Pinus radiata* default tables.

There may also be differences between the carbon stock values predicted by the default tables and those for a particular forest because of differences in the thinning regime. However, these are not expected to be large when averaged over a typical rotation.

The main advantage of using the default tables is that carbon stocks can be determined at low cost and without a forest inventory – although the carbon stocks obtained from the default tables will not be as accurate in some cases as those obtained using the measurement-based approach.

#### **3.1 When do I use a look-up table to assess forest carbon stocks?**

For post-1989 forest land the look-up tables must be used to:

- calculate the forest carbon stocks when filing an emissions return; or
- calculate the forest carbon stocks on ceasing to be a participant; on the transmission of interest in forest land registered in the ETS; or when transferring registration on expiry or termination of a forestry right, lease or Crown Conservation Contract.

For all pre-1990 forest land the default tables must be used to calculate the reduction in forest carbon stocks that arises from deforestation; that is, there is no FMA for pre-1990 forests.

#### **3.2 Why are there different look-up tables for pre-1990 and post-1989 forests?**

Carbon stocks for pre-1990 forest land (without an exemption) only need to be calculated in the case when greater than 2 hectares is deforested in a commitment period; and not in the case of harvesting with re-establishment.

The pre-1990 forest land default tables assume deforested areas comprise second or subsequent rotation forests. The emissions liability is accounted as the total carbon stocks at the time of deforestation; that is, all the carbon assumed to be instantly emitted to the atmosphere.

Use of the look-up tables to calculate forest carbon stocks in pre-1990 forests is considered in detail on page 17 onwards, complete with worked examples.

Calculation of carbon stocks for post-1989 forests must allow for a wider range of circumstances: first rotation forest growth, deforestation/withdrawal from the ETS, and harvesting with re-establishment. In the latter case, the carbon in the harvest residues from the previous rotation is accounted for in separate tables, and is assumed to decay at a constant rate over 10 years.

Use of look-up tables for estimating the change in post-1989 forest carbon stocks over time (for forests continuing in the ETS), or for post-1989 forests that are deforested or voluntarily withdrawn from the ETS, is considered in detail on page 18 onwards, complete with worked examples.

### **4. Information needed about a forest**

#### **4.1 Information requirements: a summary**

To use a look-up table to calculate carbon stocks for a given area of forest land, you need the following information:

- whether the area is a pre-1990 or post-1989 forest land;
- the forest type on each area of forest land;
- for those required to use the default tables for the forest type of *Pinus radiata*, the region the forest land is located in;
- the age of the forest type at the time carbon stocks are to be determined; and
- if the area is a second or subsequent rotation post-1989 forest, the previous forest type and its age at harvest, and if the previous forest type was *Pinus radiata*, the region.

The Act requires all records used as the basis for determining forest land area, forest age, forest type and forest carbon stocks be kept for at least 20 years after they are first used.

#### **4.2 Determining whether an area of forest is pre-1990 or post-1989 forest land**

Information on classifying an area of forest as pre-1990 or post-1989 forest land is provided in the *A Guide to Classifying Land for the Forestry in the Emissions Trading Scheme*.

If the land registered in the ETS is post-1989 forest land, the geospatial mapping information submitted at registration must also have defined which Carbon Accounting Area (CAA) each mapped area of forest land belongs to. Information on assigning forest land to CAAs can be found in *A Guide to Mapping Forest Land for the Emissions Trading Scheme*.

#### **4.3 Determining the forest type for an area of forest land**

To apply either type of look-up tables, an area of forest land must be classified as one of five forest types: *Pinus radiata*, Douglas fir, exotic softwoods, exotic hardwoods or, in the case of post-1989 forest only, indigenous forest. This classification is straightforward if all species present in a given area belong to a single forest type.

Where mixed (that is, intermingled) species from different forest types occur, you must identify the predominant species: that is, the single species with the largest basal area. The predominant species then defines the forest type for an area with mixed species. Determination of the predominant species in areas of mixed species must be performed on a hectare-by-hectare basis, to avoid bias in applying the look-up tables.

An example of determining the predominant species for an area of forest land is given below. Further examples can be found on pages 16 to 23 of this guide.

#### **Example: Determining predominant species**

An area of pre-1990 forest land in Northland comprises mixed (that is, intermingled) trees of three different species: *Pinus radiata*, redwood and *Pinus muricata*. The basal area in these species is estimated as 60 percent, 30 percent and 10 percent respectively. The predominant species is therefore *Pinus radiata*, and carbon stocks are estimated using the pre-1990 *Pinus radiata* default table (Appendix 2, Schedule 4, Table 1, column 2).

#### **4.4 Determining the region for** *Pinus radiata* **forests**

FMA participants do not need to determine region for their areas of *Pinus radiata* forest type. As part of the FMA process, they receive a single set of participant-specific tables averaged for their own *Pinus radiata* forests.

Participants required to use the default tables for *Pinus radiata* must identify the region for each area of forest land. There are separate default tables for *Pinus radiata* for nine regions: Auckland, Bay of Plenty, Canterbury/West Coast, Gisborne, Hawkes Bay/Southern North Island, Nelson/Marlborough, Otago, Southland and Waikato/Taupo. The location of these regions is specified in terms of district and city boundaries, and is given in Schedule 1 of the Regulations and reproduced in Appendix 2.

#### **4.5 Determining the age of forest species**

The age of the trees in a forest type is calculated differently in different cases, as outlined below (some aspects of which are described in more detail in later sections):

- 1. For post-1989 forests, it is the age relating to the start and end of the period for which an emissions return is being filed that must be determined.
- 2. For pre-1990 and post-1989 forests that are cleared, it is the age in relation to the year of clearing associated (no matter when in the year clearing occurred) that must be determined.
- 3. For planted forest species, the age is the number of years from the year of planting, no matter when in the year planting occurred.
- 4. For regenerated indigenous forest species of mixed ages: age is determined by treating all trees as if they regenerated in the year that regeneration began. This will be in or after the year in which any conditions formerly suppressing regeneration were removed (such as in or after the year in which grazing livestock were removed from an area with abundant adjacent seed sources).
- 5. If forest species regenerate after a previous harvest: the species are treated as if they regenerated in the year immediately following the year of harvest. This is because it would most usually be exotic forest species that regenerated, and these would likely only be of similar size to planted trees (which the look-up tables assume) in the year after regeneration.
- 6. For mixed (intermingled) forest types, age and forest type are determined according to the predominant species:
- If the predominant species is an exotic forest species, the forest age is calculated as the basal area-weighted average age of all forest species belonging to the same forest type as the predominant species.
- If the predominant species is regenerating indigenous forest species, age is calculated as per case 4 above (or less commonly, case 5 above if regeneration is after a previous harvest).
- 7. If the forest age calculated is other than a whole number: ages must be rounded to the nearest whole number (that is, rounded up if a decimal of 0.5 or greater and down otherwise).

Note also that whenever an area of forest land has mixed forest species of more than one forest type, then the Regulations require the predominant species to be determined (on a hectare-by-hectare basis if the species comprising the forest types are not evenly mixed). If the proportion of forest species, or the age of trees, varies within a given area, then both the predominant species and age may vary hectare by hectare.

Fortunately, species and age usually only vary hectare by hectare when forest land is naturally regenerated post-1989 indigenous forest. In that case, the age of all trees is determined from a single date irrespective of when they regenerated, as in case 4 above.

The only time that region becomes an important consideration in determining forest age is if the forest area spans more than one region and *Pinus radiata* of mixed age occurs in varying proportions throughout the area. It is possible in this situation that the age and predominant species of the forest may vary hectare by hectare. In this case, the forest area should be subdivided by region (as per Appendix 1) as a first step, and each region be considered separately.

Specific rules covering determination of tree age in the situations outlined above are given in the remainder of this section, together with worked examples. Further examples of determining tree age for use with the look-up tables can be found in Sections 5 and 6 of this guide.

**Determining forest age when using the pre-1990 forest default tables** 

For pre-1990 forest land, the age of a tree is determined under the Act and Regulations by two rules:

i) The age of a tree is the number of years from the year of planting or regeneration of the tree to the year of clearing of the tree, no matter when in the relevant year the tree was planted, regenerated or cleared.

ii) If the trees cleared from pre-1990 forest land as part of deforestation are less than nine years old, then the emissions are calculated on the basis of the age and (predominant) species of the oldest trees cleared from the pre-1990 forest land during the previous nine years. For this reason, the default tables for pre-1990 forests start at age nine years.

This latter rule requires that:

- deforestation liabilities are calculated based on the previous forest, if deforestation of the current forest takes place less than nine years after the previous forest was harvested; or
- the forest established after the harvest of a previous forest must be allowed to grow for not less than nine years before deforesting, and the liability arising from deforestation of at least nine-year-old trees must then be met.

Examples of determining tree age for single and mixed forest species are given below. Further examples can be found on pages 16 to 23 of this guide.

#### **Examples: Tree age at the time of deforestation of pre-1990 forest land**

- a) A first rotation Douglas fir forest was planted in September 1985 and is deforested in February 2013. Applying rule (i) above, the age of the forest used to calculate the deforestation liability using default tables is 28 years.
- b) A *Pinus radiata* forest was planted in the Auckland region in June 1968. It was harvested in June 2008 at age 40 and Douglas fir seedlings were planted soon after. The land therefore remained pre-1990 forest land. In November 2012, the Douglas fir forest was cleared and the area changed to dairy farming: that is, deforestation occurred. The Douglas fir trees are four years old at the time of deforestation. However, under rule (ii) above, the deforestation liability that exists is calculated using the default tables for the previous rotation *Pinus radiata* forest at an age of 40 years. The resulting liability is very large: 1 090 tonnes CO<sub>2</sub> per hectare for an Auckland forest (default table data from Appendix 2, Schedule 4, Table 1, column 2).
- c) For example B above, consider that the harvest of the Douglas fir forest is delayed until January 2017. The Douglas fir trees are then nine years old under rule (i). Rule (ii) above no longer applies, and the deforestation liability that exists is calculated using the default tables for Douglas fir forest for an age of nine years. The resulting liability is much smaller than for example B: 131 tonnes CO<sub>2</sub> per hectare (default table data from Appendix 2, Schedule 4, Table 2, column 2).

#### **Determining forest age when using the post-1989 forest look-up tables**

For post-1989 forest land, the age of a tree is determined under the Act and Regulations by the rules given below. The rules relate age to key determining events, and ensure that tree age is a whole number – as required when using the look-up tables.

The age of a tree is the number of years from the year of planting, or since regeneration began (no matter when in that year the tree was planted or regenerated) to one of the following key events:

- the year of commencement of an emissions return period, if calculating the initial carbon stocks for that return period; or
- the year of clearing of the tree, no matter when in that year the tree was cleared, if calculating:
	- the reduction in carbon stocks due to harvesting or deforestation; or
	- the decay of harvest residues that result from clearing; or
- the year in which any event occurs that under the Act requires or allows a participant to file an

emissions return2, if that event occurs before 31 December of that year; or

• the year after the end of an emissions return period, if an emissions return that covers a full calendar year is being filed.

Examples of determining tree age when single exotic forest species are present, or the forest type is indigenous, are given below. Examples of determining tree age when mixed species are present are given in the following sub-sections. Further examples can be found on pages 21 to 23 of this guide.

#### **Example: Tree age at the time of commencement and end of an emissions return period**

A Douglas fir forest is planted in June 1992. The owner joins the ETS in June 2012, and files a first emissions return in the first quarter of 2013. The return covers the period 1 January 2008 until

- 31 December 2012. Under the rules for determining the age of trees on post-1989 forest land:
- The year of planting of the trees is 1992.
- The year of commencement of the emissions return period is 2008, and the age of the trees in that year is:  $2008 - 1992 = 16$  years.
- The emissions return period finishes on 31 December 2012, so the year used to determine age at the end of the emissions return is the year after, that is, 2013. The age of the trees at the end of the emissions return period is:  $2013 - 1992 = 21$  years.

#### **Example: Tree age at the time of commencement and end of an emissions return period, with harvesting and replanting of part of the forest during the return period**

A 40.1 hectare *Pinus radiata* forest is planted in the Auckland region in June 1992, but in May 2010 the owner decides to harvest half of it and immediately plant Tasmanian blackwood. The owner joins the ETS in June 2012, and files a first emissions return in the first quarter of 2013 that covers the period 1 January 2008 until 31 December 2012. Under the rules for determining the age of trees on post-1989 forest land:

- The year of planting of the *Pinus radiata* is 1992.
- • The year of commencement of the emissions return period is 2008, so that the age of the *Pinus radiata* trees at that time is: 2008 –1992 = 16 years.
- • The year that half of the *Pinus radiata* forest was harvested is 2010, irrespective of when in that year the trees were cleared. The age of those trees that were harvested is: 2010 – 1992 = 18 years.
- The year that half of the post-1989 forest land was re-planted with Tasmanian blackwood is 2010, irrespective of when in that year the new trees were planted. The age of those trees at the end of the emissions return period is therefore:  $2013 - 2010 = 3$  years.
- The age at the end of the emissions return period of the *Pinus radiata* trees that were not harvested in 2010 is: 2013 – 1992 = 21 years.

#### **Example: Age of naturally regenerated indigenous forest species at the commencement and end of an emissions return period**

An owner intends to regenerate an area into indigenous forest species. The area is fenced, and stock were removed in 2000. Inspection in late 2000 indicated no regeneration, but by late Spring in 2001 some seedlings of indigenous forest species had established. In early 2008 a survey showed sufficient seedlings of indigenous forest species had become established over the whole area for the land to be eligible as post-1989 forest land. The owner joins the ETS in 2009, and completes their first emissions return in the first quarter of 2013 (for the period 1 January 2008 to 31 December 2012).

2 That is, any emissions return other than a return under section 189(3) of the Act.

Under the rules for determining the age of the trees:

- The year regeneration began is 2001.
- The year of commencement of the emissions return period is 2008, and the age of the trees in that year is:  $2008 - 2001 = 7$  years.
- The emissions return period finishes on 31 December 2012, so the year used to determine age at the end of the emissions return is the year after; that is, 2013.
- The age of the trees at the end of the emissions return period is therefore:  $2013 2001 = 12$ years.

**Determining forest age when there are mixed tree species and ages** 

In this situation, one of the following will apply. If a hectare of forest land comprises:

- Mixed (that is, intermingled) trees of the same forest type, but with different ages, the forest age is taken as the weighted (by basal area) average of the trees in that area.
- Mixed trees belonging to different forest types, and perhaps also with different ages: the predominant forest species must first be determined (on a hectare-by-hectare basis if applicable), and the forest age is taken as the weighted (by basal area) average age of all tree species in the same forest type as the predominant species (also on a hectare-by-hectare basis if applicable).

If the calculations above result in a forest age that is not a whole number, then the age is rounded to the nearest whole number (that is, rounded up if a decimal of 0.5 or greater, and down otherwise).

#### **Example: Single species forest with mixed age (in a single region)**

In June 2010, a forest owner in Northland clears an area of *Pinus radiata* forest that comprises evenly mixed (that is, intermingled) 15-year-old trees and 30-year-old trees. The 15- and 30-year-old trees account for 30 percent and 70 percent, respectively, of the total basal area. The weightedaverage age for this forest type is:

weighted-average age =  $(30 \text{ years} \times 0.7) + (15 \text{ years} \times 0.3) = 25.5 \text{ years}.$ 

Because the age is not a whole number it must be rounded, in this case upwards, and becomes 26 years.

#### **Example: Mixed species forest with mixed age and a single forest type**

A pre-1990 forest comprises evenly mixed trees of two different species: 60 percent of the basal area is 30-year-old redwood and 40 percent is 15-year-old *Pinus muricata*. Redwood is therefore the predominant species, and both are exotic softwoods. The weighted-average age is calculated on the basis of all species that belong to the same forest type as the predominant species: weighted-average age =  $(30 \text{ years} \times 0.6) + (15 \text{ years} \times 0.4) = 24 \text{ years}.$ 

#### **Example: Mixed species forest with mixed age and mixed forest types**

A pre-1990 forest comprises evenly mixed trees of the following species: 60 percent of the basal area is 30-year-old *Eucalyptus nitens*, 30 percent is inter-planted 25-year-old Eucalyptus fraxinoides and 10 percent is young, naturally regenerated kanuka. The predominant species is therefore *Eucalyptus nitens*, and the forest types are exotic hardwoods and indigenous forest. In the case of forest areas comprising two or more forest types, the (weighted) average age is calculated on the basis of those species in the same forest type as the predominant species.

Expressed as a percentage of the exotic hardwoods forest type only, the basal area of 30- and 25-year-old Eucalyptus trees account for 66.7 percent and 33.3 percent, respectively, of the total exotic hardwood trees. The weighted-average age of the predominant forest type is:

weighted-average age =  $(30 \text{ years} \times 0.667) + (25 \text{ years} \times 0.333) = 28.3 \text{ years}.$ 

Because the age is not a whole number it must be rounded, in this case downward, and becomes 28 years.

**Using the look-up tables for forest ages greater than listed in the tables** 

If the age of the forest type exceeds the last age given in a particular look-up table, then the look-up table value corresponding to the last age must be used.

#### **4.6 Applying look-up tables to an area of mapped forest land**

Prior to calculating carbon stocks using look-up tables, you must have submitted geospatial mapping information defining the area of pre-1990 or post-1989 forest land. The geospatial mapping information comprises a series of forest land polygons and, in the case of post-1989 forest land; each polygon will have been assigned to a CAA. For an emissions return, reporting of carbon stocks change is performed at the total forest land level for deforested pre-1990 forest land, or for each CAA for post-1989 forest land.

If an area of forest land comprises mixed tree species, perhaps belonging to different forest types or with mixed ages, then values are taken from the look-up tables according to the "predominant species" (species with the largest basal area), and the average age (derived from all trees belonging to the same forest type as the predominant species, if applicable) as illustrated in the examples earlier. If the (predominant) species is *Pinus radiata*, and the forest area spans multiple regions, then it is necessary to calculate the carbon stocks separately for each region.

You should review the information you hold for areas of forest land with mixed forest species, forest types, or ages to ensure it is sufficient to enable the look-up tables to be applied, before attempting to file an emissions return.

If when using the default tables, the (predominant) species is *Pinus radiata* and the forest area spans multiple regions, then it is necessary to calculate the carbon stocks separately for each region. In this case it is likely to be simpler if mapped forest land polygons do not cross regional boundaries.

#### **Identifying sub-areas**

To apply the look-up tables, first identify sub-areas: areas of forest land of one or more hectares that have a unique combination of the parameters on which the relevant look-up tables are based. These parameters are:

- i) For pre-1990 forest land: areas with the same forest type, age, and region if the forest type is *Pinus radiata*.
- ii) For post-1989 forest land:
	- areas with the same forest type, age, and region<sup>3</sup> if the forest type is *Pinus radiata*;
	- • the same CAA, and
	- $\bullet$  if the area has decaying residual biomass<sup>4</sup> from a previous rotation forest, the previous forest must have comprised trees that were:
		- the same forest type; and

<sup>3</sup> Region is not relevant for participant-specific look-up tables.

<sup>4</sup> Above-ground residual wood and below-ground roots are treated as decaying over 10 years from the year of clearing.

- the same age when cleared; and
- cleared in the same year; and
- located in the same region, if the trees cleared were *Pinus radiata*.

The area in hectares of a sub-area must be rounded to one decimal place before being used in subsequent calculations (0.05 hectares becomes 0.1 hectares). Note that a sub-area may actually comprise multiple discrete areas, within an area for which emissions or removals are being reported; that is, within either a deforested area in the case of pre-1990 forest land, or a CAA for post-1989 forest land. In this situation the area in hectares of each discrete area comprising each sub-area is added together before rounding.

#### **Example: Sub-areas within post-1989 forest land**

A post-1989 forest owner registers an area of 190.63 hectares of *Pinus radiata* in the ETS. It comprises two stands of 15 year old trees (of 50.15 and 49.17 hectares respectively), separated by a stand of 10 year old trees (of 91.31 hectares). All stands are in the same CAA. The two stands of 15 year old trees therefore belong to the same sub-area, which has a rounded area of 99.3 hectares. The 10 year old trees are in a separate sub-area, with a rounded area of 91.3 hectares.

#### **A step-by-step procedure for sub-area determination**

The following procedure is suggested for determining the extent of each sub-area for the purpose of preparing an emissions return for an area of post-1989 forest land within a single CAA<sub>5</sub>, or an area of deforested pre-1990 forest land:

- i) Determine the area of forest land (in hectares, without rounding) in all mapped polygons covered by species that belong to only one of the following forest types: *Pinus radiata*, Douglas fir, exotic hardwoods, exotic softwoods or, in the case of post-1989 forest only, indigenous forest.
- ii) If there are areas of the forest type *Pinus radiata*, and that area spans more than one region, then determine the area in each region (without rounding).
- iii) If the area of forest land covered by a single exotic forest type (in a given region, if applicable) includes discrete areas of forest species of more than one age, then determine the area of forest land for each age. If the forest species comprising the nominated forest type are of mixed age, then the appropriate age is the basal area-weighted average age of those species. If the proportion of those species varies within the area, the average age must be determined on a hectare-by-hectare basis.
- iv) Add up the unrounded areas for each sub-area areas with a unique combination of forest type, age, and (if *Pinus radiata*) region. Round the total area of each sub-area to one decimal place (0.05 hectare is rounded up).

Any areas remaining in the mapped forest land polygons must be mixed forest types, possibly with mixed ages. In plantation forests, this is not expected to be common. However, if mixed forest types are present then:

a) Determine on the basis of the predominant forest species the area (in hectares) of forest land covered by each of the following forest types: *Pinus radiata*, Douglas fir, exotic hardwoods, exotic softwoods or, in the case of post-1989 forest only, indigenous forest. If the tree species are unevenly mixed, the forest type may vary within an area. You must assess the predominant species and forest

<sup>5</sup> For simplicity, it is assumed that the post-1989 forest land area comprises a first rotation forest.

type, on a hectare-by-hectare basis.

b) Once the forest type is determined, follow steps (ii) to (iii) above to determine the total area in hectares of each sub-area, and round the result to 1 decimal place.

Examples of implementing this procedure under situations that ETS Participants may commonly encounter are given in Sections 5 and 6.

### **5. Using the default tables to determine carbon stocks on pre-1990 forest land**

#### **5.1 The default tables and how to apply them**

The values in the default tables for pre-1990 forest land have been calculated using the models and growth rate assumptions outlined in Section 2. A key assumption is that the forest is in its second rotation, as deforestation of most pre-1990 forests is expected to involve second rotation forests.

The default tables to be used for calculating pre-1990 forest carbon stocks, when estimating deforestation emissions, are available in Schedule 4 of the Regulations and are reproduced in Appendix 2. These tables comprise:

- • Table 1: Values of forest carbon stocks for *Pinus radiata*, by age and region.
- Table 2: Values of nationally averaged forest carbon stocks for Douglas fir, exotic softwoods, exotic hardwoods and indigenous forest, by age.

All carbon stocks are given in units of tonnes of  $CO<sub>2</sub>$  per hectare. A default table for the deforestation of indigenous forest established before January 1990 is included for completeness, though this is expected to be a rare event.

The total amount of carbon considered to be emitted to the atmosphere when an area of pre-1990 forest is deforested is calculated using the following formula:

 $E = A \times C$ 

where:

- $E =$ The emissions due to deforestation of an area of forest land.
- $A =$  An area of deforested pre-1990 forest land in a sub-area (in hectares, to one decimal place)
- $C =$  The value of carbon stocks from the default tables in Schedule 4, for the given forest type, age and region (if applicable) in the sub-area.

In other words, the total amount of carbon emitted from a pre-1990 forest of a given forest type, age (and region, if applicable)  $6$  is equal to the total area deforested multiplied by the appropriate carbon stock value taken from the default tables. The total emissions reported in an emissions return are rounded to the nearest whole number (0.5 hectare is rounded up).

<sup>6</sup> Including for the previous rotation.

#### **5.2 Examples of calculating forest carbon stocks using the default tables**

#### **Deforested areas comprising single or evenly-mixed forest species**

This will be the most common situation. The entire area can be readily classified as a single forest type, based on the predominant forest species if species are mixed. Subdivision by age is the next step, based on the average age of those forest species comprising the nominated forest type if species are mixed. If the predominant species is *Pinus radiata*, and the area spans more than one region, subdivide the area by region first, before subdividing by age. Emissions can then be calculated for each sub-area, the calculated emissions summed for the total forest area, and the resulting total emissions rounded to a whole number and reported.

#### **Example: Deforestation of a single pre-1990 forest stand**

A pre-1990 forest owner deforests 88.34 hectares of 34-year-old Douglas fir during a year. To calculate the emissions as a result of the deforestation, use Table 2 of Appendix 2 – go to the column headed Douglas fir and read off the carbon stock value corresponding to an age of 34 years.

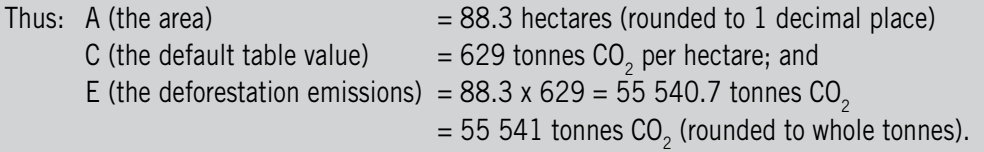

#### **Example: Deforestation of an area of pre-1990 forest land comprising stands with different forest species, forest types, and ages**

A pre-1990 forest owner deforests an area of 185.69 hectares of forest in Northland. The forest land area is registered as a single area under the ETS (that is, mapped as a single forest land polygon). The owner's records show the forest land comprises three stands: 100.13 hectares of 28-year-old *Pinus radiata*; 55.52 hectares of 28-year-old Douglas fir; and 30.04 hectares of evenly mixed 12-year-old *Eucalyptus nitens*, nine-year-old Eucalyptus fraxinoides and a few old kanuka of unknown age. Field inspection shows the predominant species in the evenly mixed stand is *Eucalyptus nitens* and the forest type of the mixed stand is exotic hardwoods. Inspection also shows that the average ratio of the basal area of the two exotic hardwood species, *Eucalyptus nitens* to Eucalyptus fraxinoides, is 3:1.

**Step 1:** Calculate the weighted-average age of the mixed eucalypt/kanuka stand, which is done on the basis of the species comprising exotic hardwoods only:

Weighted-average age =  $(12 \text{ years} \times 0.75) + (9 \text{ years} \times 0.25) = 11.25 \text{ years}.$ 

The age must be rounded to a whole number and becomes 11 years.

**Step 2:** Calculate the total carbon stocks for the forest land area at the date of clearing, as the rounded sum of the stocks in each sub-area.

The appropriate default table values are taken from Appendix 2: column 2 in Table 1, column 2 in Table 2 and column 3 in Table 2 — for the *Pinus radiata*, Douglas fir and predominantly exotic hardwoods stands, respectively:

100.13 hectare *Pinus radiata* stand, 28 years old:

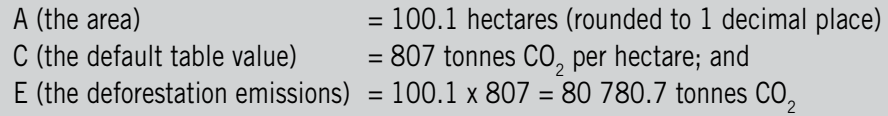

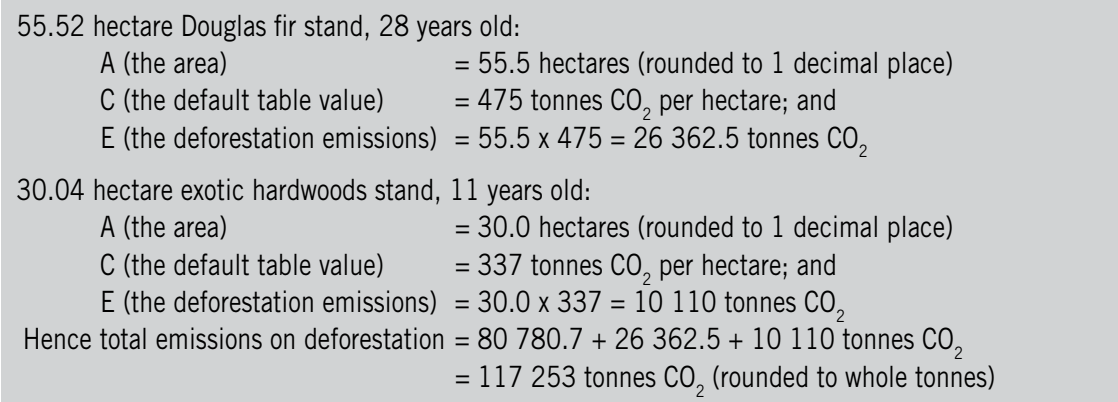

**Deforested areas comprising unevenly mixed forest species** 

Applying the default tables in such areas is relatively complex if variation in the species mix results in spatial variation in the predominant species (and therefore forest type) and/or in the average age of the forest type. In such cases, the forest type and/or average age must be determined on a hectareby-hectare basis. Once this is done, emissions can then be calculated for each sub-area in the same manner as areas with a single species and uniform age. The total emissions can then be calculated for all sub-areas in the deforested area, rounded to a whole number, and reported.

For areas with unevenly mixed forest species, deforestation emissions are determined by:

- i) If *Pinus radiata* is present in the forest area, and likely to be a predominant species on a given hectare, first sub-dividing the area according to region.
- ii) Establishing, on a hectare-by-hectare basis, the predominant species and the forest type.
- iii) Calculating the average age of the tree species in each area that belong to the designated forest type, on a hectare-by-hectare basis, as the basal area-weighted average age of those forest species that belong to the forest type.
- iv) Determining the area in hectares to one decimal place for each sub-area (each unique combination of forest type, age, and region if applicable), calculate the carbon stocks for each sub-area, sum the total, and report as the emissions the total carbon stocks rounded to a whole number.

If *Pinus radiata* is present on an area of forest land, and likely to be a predominant species, calculations will usually be simpler if a participant's forest maps do not contain polygons of forest land that cross regional boundaries. Provided this is done, calculations at the sub-area level will fall under one of the examples already given above for pre-1990 forests.

### **6. Using look-up tables to determine the carbon stocks on post-1989 forest land**

#### **6.1 The look-up tables and how to apply them**

As outlined in Section 2, the pre-1990 and post-1989 look-up tables differ. This is because for post-1989 forest land carbon stock, calculations are required for both first and second (or later) rotation forests, and when either harvesting or deforestation occurs.

Calculations of emissions or removals for post-1989 forests are performed for each sub-area within a CAA. Rounding of area occurs at the sub-area level (recalling that a sub-area may comprise multiple discrete areas within a CAA), whereas rounding of emissions or removals occurs at the CAA level. Also note that if the forest involved is a second or later rotation forest, the definition of a sub-area requires consideration of the forest type, age and (if *Pinus radiata*) region for both the current and previous crop.

The default tables are given in Schedule 6 of the Regulations, and are reproduced in Appendix 2. They comprise:

- Table 1: Values of forest carbon stocks for *Pinus radiata*, by age and region.
- Table 2: Values of nationally averaged forest carbon stocks by age for Douglas fir, exotic softwoods, exotic hardwoods and indigenous forest.
- Table 3: Values of carbon stocks in the harvest residues (above-ground wood, including stumps and roots) for cleared *Pinus radiata* forest, by region for the age at which forest clearing occurred.
- Table 4: Values of nationally averaged carbon stocks in the harvest residues (above-ground wood, including stumps and roots) for cleared Douglas fir, exotic softwoods, exotic hardwoods and indigenous forest, for the age at which forest clearing occurred.

FMA participants receive the following tables with values specific to their forest (for the forest types occurring in permanent sample plots):

- • Table(s) of values of averaged carbon stocks for *Pinus radiata*, Douglas fir, exotic softwoods, exotic hardwoods and indigenous forest, by age.
- • Table(s) of values of carbon stocks in the harvest residues for cleared *Pinus radiata*, Douglas fir, exotic softwoods, and exotic hardwoods, for the age at which forest clearing occurred.

Where FMA participants have sub-areas for which participant-specific tables have not been generated, they are required to use the default tables.

All carbon stocks are given in units of tonnes of  $CO<sub>2</sub>$  per hectare.

Considering both measured values for decay rates in New Zealand, and ease of calculation, the carbon stocks given in the post-1989 forest look-up tables for harvest residues are assumed to decay to zero at a constant rate over the 10 years following clearing.

To calculate carbon stocks in post-1989 forest land, the look-up tables are used as follows:

- $\bullet$  If the forest is first rotation that is, there are no harvest residues from a previous forest because the forest was planted on land not previously forested – use the appropriate forest carbon stock tables to determine the carbon stocks for the particular forest age and type (and if *Pinus radiata* using the default tables, for the region).
- If the forest is second (or later) rotation that is, there are harvest residues present that will have been decaying since the time of clearing of the previous forest – then determine the forest carbon stocks by:
	- Calculating the carbon stocks in the new second (or later) rotation forest using a value from the forest carbon stock tables as appropriate for the forest age and type (and if *Pinus radiata* using the default tables, for the region).
- Calculating the carbon stocks in the harvest residues at the time of clearing of the previous forest rotation, using a value from harvest residues table as appropriate for the forest type and age at the time of clearing (and if *Pinus radiata* using the default tables, for the region).
- Reducing the value for carbon stocks in the harvest residues from the previous forest to account for decay of those residues since the time of harvest. Under the assumption of a 10-year decay rate, the values in the harvest residues table are multiplied by the number of years remaining in the 10-year period since the year of harvest and divided by 10.
- Adding together the carbon stocks in the new second rotation (or later) forest and those remaining undecayed from the previous rotation, if any.

The steps for calculating carbon stocks given above are expressed in the following formulae. Forest carbon stocks at the commencement and end of an emission return period due to growth in the current rotation forest are estimated by:

 $T_1 = A \times C_1$ 

where:

 $T_1$  = Carbon stocks in an area of post-1989 forest land.<br>  $A$  = Total area of post-1989 forest land comprising a su

 $=$  Total area of post-1989 forest land comprising a sub-area.

 $C_1$  = The value of forest carbon stocks from Tables 1 or 2 in Schedule 6, for the given forest type, age, and region (if applicable) of the forest comprising the current rotation.

Carbon stocks at the end of an emission return period in a second (or later) rotation forest due to harvest residues that remain from an earlier rotation forest are estimated by:

$$
T_2 = A \times C_2 \times Y/10
$$

where:

- $T<sub>2</sub>$  = Carbon stocks in an area of post-1989 forest land due to harvest of a previous rotation forest.
- $A =$  Total area of post-1989 forest land comprising a sub-area.
- $C<sub>2</sub>$  = The value of carbon stocks in the sub-area for the previous rotation forest obtained from Tables 3 or 4 in Schedule 6.
- $Y = 10$  minus the number of years remaining, up to 10, since the trees in the sub-area were cleared (including the year in which the trees were cleared)– that is, it is assumed decay is complete by 10 years after harvesting of the previous rotation.

Forest carbon stocks in a first rotation post-1989 forest are equal to  $T_1$ , and for a second (or subsequent) rotation forest equal to  $T_1 + T_2$ .

The time in years since the trees were cleared is counted from the year of harvest to the year in which the emission return period ends. In the example below, a *Pinus radiata* forest is harvested in 2014, and an emissions return is filed for the period 1 January 2013 to 31 December 2017. The number of years since clearing is 4 – 2014 to 2017 inclusive. Note that the number of years includes the year in which the trees were cleared.

Carbon stock changes in all sub-areas within all forest land polygons that comprise a given CAA are then summed, rounded to a whole number, and reported at the CAA level.

#### **6.2 Examples of calculating forest carbon stocks using the default tables**

#### **Forest land comprising single or evenly-mixed forest species**

This will be by far the most commonly encountered situation. The entire area can be readily classified as a single forest type, based on the predominant forest species if species are mixed. Subdivision by age is the next step, based on the average age of the trees that comprise the nominated forest type if species are mixed. If the (predominant) species is *Pinus radiata*, and the area spans more than one region, subdivide the area by region before subdividing by age. Once this is done, carbon stock changes can then be calculated and summed for all sub-areas of forest land that comprise a given CAA, rounded to a whole number, and reported at the CAA level.

#### **Example: Change in carbon stocks in a first rotation post-1989 forest stand with a single forest type**

A post-1989 forest owner with 45.83 hectares of *Pinus radiata* in Northland joins the ETS in December 2012, and files an emissions return in the first quarter of 2013. The forest was planted in June 1996. To complete the emissions return, forest carbon stocks at 1 January 2008 and 31 December 2012 must be calculated. In this case, the forest is 12 years old at the start of the emissions return period. At the end of the emissions return period the forest is 17 years old (note the use of the year after the end of the emissions return period to calculate age, under the rules given in Section 4.5). Assume the entire forest area is within one CAA.

First, the carbon stock at the start of the period (1 January 2008) is calculated. The appropriate default table values for the forest are taken from Appendix 2 (Table 1, column 2 in Schedule 6):

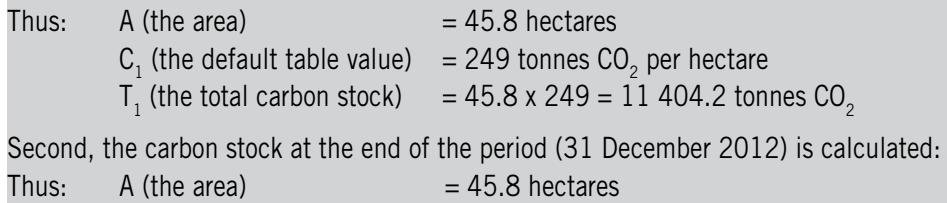

 $C_1$  (the default table value) = 435 tonnes CO2 per hectare  $T_1$  (the total carbon stock) = 45.8 x 435 = 19 923.0 tonnes CO<sub>2</sub>

The net carbon stock change for which the forest owner will receive New Zealand Units (NZUs) is: 19 923.0 – 11 404.2 = 8 519 tonnes  $CO_2$  (rounded to a whole number)

#### **Example: Change in carbon stocks in a post-1989 forest stand over a period involving harvesting and replanting**

A post-1989 forest owner who has joined the ETS originally had 45.83 hectares of *Pinus radiata* in Northland, and filed their first emissions return for the period up to and including 31 December 2012. The original forest was planted in June 1996. In June 2014, it was decided to harvest the *Pinus radiata*, and *Eucalyptus nitens* were planted in August. It is now January 2018, and an emissions return is due for the period 1 January 2013 to 31 December 2017. Assume the entire forest area is within one CAA.

For the purposes of this calculation, the *Pinus radiata* forest is considered to be 18 years old at the time of harvesting, and the *Eucalyptus nitens* forest four years old. Harvest residues from the *Pinus radiata* forest are also considered to have been decaying for four years, over the period covered by the emissions return.

The value of the carbon stocks at the end of the earlier reporting period (31 December 2012) would be (taking the appropriate carbon stock default table values for an age 17 *Pinus radiata* forest from Appendix 2, Table 1, column 2 in Schedule 6):

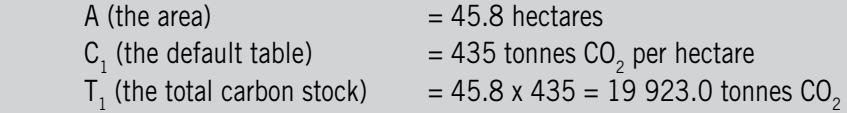

The carbon stock at 31 December 2017 is calculated as the sum of the carbon stocks in the decaying harvest residues from the *Pinus radiata* forest harvested in 2014, plus the stocks in the newly planted *Eucalyptus nitens* forest, as follows:

First, calculate the carbon stock in the newly planted *Eucalyptus nitens* forest. *Eucalyptus nitens* is classed as an exotic hardwood. The appropriate carbon stock default table values are taken from Appendix 2 (Table 2, column 4 in Schedule 6):

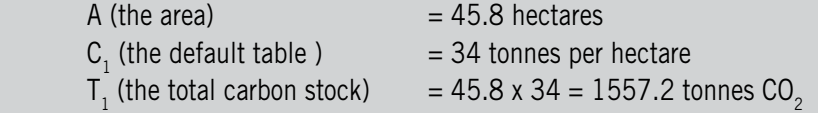

Second, calculate the carbon remaining in the harvest residues from the *Pinus radiata* forest four years after harvest. The appropriate carbon stock default table values are taken from Appendix 2, Table 3, column 2 in Schedule 6:

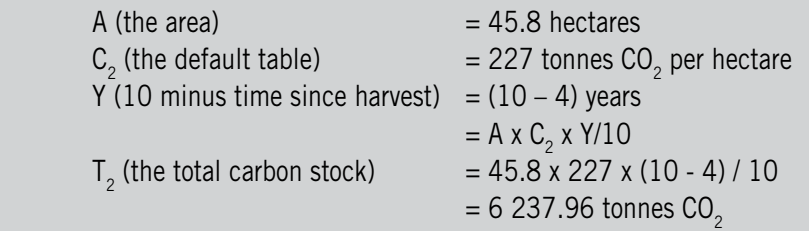

Hence, the total carbon stock at the end of the period is the sum of the carbon stock in the decaying harvest residues and the carbon stock in the newly planted trees: Total carbon stock =  $1\,557.2 + 6\,237.96 = 7\,795.16$  tonnes CO<sub>2</sub>

The net carbon stock change in the CAA over the period is negative, as the carbon stock has decreased because of harvesting of the older *Pinus radiata* forest:

Carbon stock change  $= 7$  795.16 – 19 923.0 tonnes CO<sub>2</sub>  $= -12$  128 tonnes CO<sub>2</sub> (rounded to a whole number)

#### **Example: Change in carbon stocks in a post-1989 forest stand over a period involving deforestation**

A post-1989 forest owner has 45.83 hectares of *Pinus radiata* in Northland that was planted in June 1996. The owner has joined the ETS, and filed an emissions return for the period 1 January 2008 to 31 December 2012 in the first quarter of 2013. No subsequent emissions returns have been filed. Assume the entire forest area is within one CAA.

The owner decides in July 2014 to deforest the entire area and change the land use to dairying. The forest owner's records show the opening and closing forest carbon stocks for the 2008–2012 reporting period were 11 404.2 and 19 923.0 tonnes CO<sub>2</sub>, respectively, and their New Zealand Emissions Unit Register (NZEUR) holding account shows that 8 519 NZUs have been issued.

Participants must file a notification with the Ministry of Agriculture and Forestry (MAF) when an area of forest land, registered in the ETS is deforested, and later submit an emissions return. When deforestation occurs all carbon stocks are assumed to be emitted to the atmosphere, at the time the forest is cleared. The loss in carbon stocks is therefore equal to the carbon stocks in the forest at a forest age of 18 years. The carbon stock default table values are taken from Appendix 2 , Table 1, column 2 in Schedule 6:

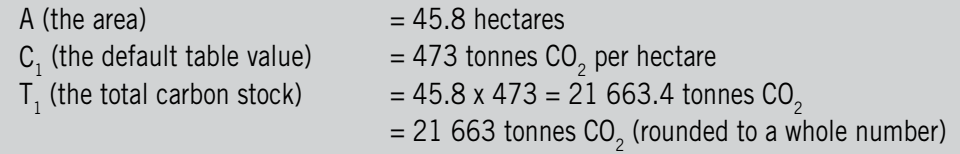

Under the accounting rules of the ETS (as derived from the Kyoto Protocol), the maximum emissions liability for an area of post-1989 forest land within a CAA is capped at the level of the carbon stock change for which the participant has received NZUs. So although carbon stocks have decreased by 21 663 tonnes  $CO<sub>2</sub>$ , under the liabilities cap the deforestation emissions liability is reduced to 8 519 tonnes  $CO<sub>2</sub>$ .

#### **Forest land comprising unevenly mixed forest species**

Applying the look-up tables in such areas is relatively complex if variation in the species mix results in spatial variation in the predominant species (and therefore forest type) and/or in the average age of the forest type. In such cases, the forest type and/or average age must be determined on a hectare-by hectare basis. Once this is done, the carbon stocks can then be calculated for each sub-area of forest land in the same manner as areas with a single species and uniform age. Total carbon stock changes can then be calculated and summed for all sub-areas of forest land that comprise a given CAA, rounded to a whole number, and reported at the CAA level.

For areas with unevenly mixed forest species, carbon stocks at a given date are determined by:

- For participants using the default tables: if *Pinus radiata* is present in the forest area and likely to be a predominant species on a given hectare, first sub-dividing the area according to region.
- Establishing, on a hectare-by-hectare basis, the predominant species and forest type.
- Calculating the average age of the tree species in each area that belong to the designated forest type, on a hectare-by-hectare basis, as the basal area-weighted average age of those forest species that belong to the forest type.
- Determining the area in hectares to one decimal place for each sub-area, calculating the carbon stock changes and change for each sub-area, summing and rounding the total for each CAA.

If *Pinus radiata* is present on an area of forest land, and likely to be a predominant species, calculations will usually be simpler if a participant's forest maps do not contain polygons of forest land that cross regional boundaries. Provided this is done, calculations at the sub-area level will fall under one of the examples already given above for post-1989 forests.

### **7. Glossary**

#### **Basal area**

Basal area is the cross-sectional area (in square metres) of the stem of a tree measured over-bark at a point that 1.4 metres above the ground level on the uphill side of the tree.

#### **Carbon Accounting Area (CAA)**

An area of post-1989 forest land determined by the participant during the ETS registration process that is the basic unit for which accounting of carbon gains and losses is performed. A CAA must be at least one hectare; there are no limits on the number of CAAs a participant may specify; and they do not need to comprise contiguous forest areas.

#### **Carbon Accounting Record (CAR)**

A permanent record kept by MAF of the carbon stocks for a CAA, and of the NZUs received or emission units surrendered for that CAA.

#### $\textsf{Carbon}$  dioxide (CO<sub>2</sub>)

A naturally occurring gas, which is also a by-product of burning and breakdown of fossil fuels and biomass, land use changes and other industrial processes. It is the principal human-induced greenhouse gas that contributes to global warming.

#### **Carbon stocks**

The total carbon in a forest, including that in stem wood, bark, branch, leaves, litter, woody debris, stumps and roots.

#### **Clearing**

Clearing, in relation to a tree, includes:

- the felling, harvesting, burning, removing by mechanical means, spraying with herbicide intended to kill the tree, or undertaking any other form of human activity that kills the tree; and
- the felling, burning, killing, uprooting, or destroying by a natural cause or event; but
- does not include pruning or thinning.

#### **Crown conservation contract**

Crown conservation contract means a written agreement with the Crown (including a concession granted in accordance with Part 3B of the Conservation Act 1987) for the removal and storage of greenhouse gases on post-1989 forest land that is Crown land managed or administered under the Conservation Act 1987 or any of the Acts listed in Schedule 1 of that Act.

#### **Default tables**

The default tables are pre-calculated average values of carbon stocks by forest type, age and, for *Pinus radiata* only, by region. They are provided in the Climate Change (Forestry Sector) Regulations 2008.

#### **Deforestation**

Deforest, in relation to forest land:

- means to convert forest land to land that is not forest land; and
- includes cleared land, where the following applies:
	- four years after clearing, a given hectare has not been replanted with at least 500 stems of forest species or has not naturally established a covering of at least 500 stems of forest species;

and either:

- 10 years after clearing, predominantly exotic forest species are growing, but a given hectare does not have tree crown cover of at least 30 percent from trees that have reached five metres in height; or
- 20 years after clearing, predominantly indigenous forest species are growing, but a given hectare does not have tree crown cover of at least 30 percent from trees that have reached five metres in height.

Deforestation is generally treated as occurring on the date the hectare is cleared as part of the deforestation process. The only exceptions are where deforestation is deemed to have occurred four, 10 or 20 years after clearance in the circumstances outlined above; however, in these circumstances any liabilities associated with deforestation are calculated as at four, 10 or 20 years earlier, respectively.

#### **Douglas fir**

Means the forest species *Pseudotsuga menziesii*.

#### **Emissions**

The release of greenhouse gases into the atmosphere.

#### **Exotic hardwoods**

Means exotic forest species in the class *Magnoliopsida* (angiosperms).

#### **Exotic softwoods**

Means exotic forest species in the class *Coniferopsida* (gymnosperms), other than *Pinus radiata* or Douglas fir.

#### **Field Measurement Approach (FMA)**

Field Measurement Approach is a field inventory-based approach to determining the carbon stock in participants' registered post-1989 forests. It uses forest growth and carbon models specific to New Zealand's forests. Those participants with 100 hectares or more are required to use the FMA.

#### **Forest land**

Forest land:

- (a) means an area of land of at least 1 hectare that has, or is likely to have, tree crown cover from forest species of more than 30 percent in each hectare; and
- (b) includes an area of land that temporarily does not meet the requirements specified in paragraph (a) because of human intervention or natural causes but that is likely to revert to land that meets the requirements specified in paragraph (a);

(c) does not include:

– a shelter belt of forest species, where the tree crown cover at maturity has, or is likely to have, an

average width of less than 30 metres; or

 – an area of land where the forest species have, or are likely to have, a tree crown cover at maturity of an average width of less than 30 metres, unless the area is contiguous with land that meets the requirements specified in paragraph (a) or (b).

If an area of land temporarily does not meet the forest species and crown cover requirements because of human action or natural events (it may have just been harvested, or trees may have been blown over by strong winds), but is likely to meet these requirements again in the future, it is still considered to be forest land as per paragraph (b) above. Such areas are termed "temporarily unstocked".

#### **Forest species**

A tree species capable of reaching at least five metres in height at maturity in the place that it is located, but does not include tree species grown or managed primarily for the production of fruit and nut crops.

For the purposes of the Forestry ETS, any woody vegetation (and including tree ferns) capable of reaching 5 metres in the place it is growing is considered to be a "tree".

#### **Forest type**

The forest type of a hectare of forest land can be, based on the predominant single forest species on the land, one of:

- • *Pinus radiata*;
- Douglas fir;
- exotic softwoods;
- exotic hardwoods: or
- indigenous forest.

#### **Geospatial mapping information**

Information about an area of land provided in the format prescribed in the *Geospatial Mapping Information Standard*.

#### **Harvesting**

Harvesting is when the forest species are cleared from the land, and new forest species seedlings are either planted or naturally regenerate. In this case, there is no land use change involved when the trees are harvested. The harvested area remains forest land, and is referred to as being temporarily unstocked.

#### **Indigenous forest**

A forest that comprises tree species that occur naturally in New Zealand or have arrived in New Zealand without human assistance. Strict definitions may relate to the original method of forest establishment (and the direct involvement of people in the process), the mixture of flora and fauna, and the conditions believed to have been present prior to human intervention.

#### **Kyoto Protocol**

A protocol to the United Nations Framework Convention on Climate Change that includes emissions limitation or reduction commitments for ratifying countries listed in its Annex B (developed countries and Economies in Transition) (see **<http://unfccc.int/resource/docs/convkp/kpeng.html>** for further information).

#### **Look-up tables**

Look-up tables is used in this guide as a general term to refer to either of default tables or participantspecific tables – whichever is required to be used by the Regulations.

#### **New Zealand Emissions Unit Register (NZEUR)**

See **<www.eur.govt.nz>**.

#### **New Zealand Unit (NZU)**

A greenhouse gas emissions unit specific to the New Zealand Emissions Trading Scheme.

#### **Participant**

A person becomes a mandatory participant if they undertake certain activities covered by Schedule 3 of the Climate Change Response Act 2002 (for example, deforesting pre-1990 forest land). Other people may become participants by voluntarily registering in respect of activities listed in Schedule 4 of the Act (for example, post-1989 forest land).

#### **Participant-specific tables**

Participant-specific look-up tables that show the carbon stock per hectare for an FMA participant's registered post-1989 forest land by forest type and age of trees from information collected in the participant's forest land. They are used in the same manner as described for the default tables in this guide.

#### **Polygon**

For the purposes of mapping, a polygon is defined as a closed shape bounded by sequentially connected polylines that do not cross, such that the map co-ordinates of the end point of one polyline are the same as the map co-ordinates of the start of the next polyline.

#### **Post-1989 forest land**

Forest land that:

- was not in forest land on 31 December 1989; or
- was forest land on 31 December 1989 but was deforested (that is, converted to another land use) between 1 January 1990 and 31 December 2007; or
- was pre-1990 forest land, other than exempt land:
	- that was deforested on or after 1 January 2008; and in respect of which any liability to surrender units arising in relation to deforestation has been satisfied; or
	- was exempt land that has been deforested; and in respect of which the number of units that would have been required to be surrendered in relation to deforestation, had the land not been exempt land, have been surrendered.

Both exotic and indigenous forest species are eligible to participate in the ETS as post-1989 forest land.

#### **Pre-1990 forest land**

Forest land that:

- was forest land on 31 December 1989; and
- remained as forest land on 31 December 2007; and
- where the forest species on the forest land on 31 December 2007 consisted predominantly of exotic forest species.

But does not include any forest land that met the definition above but also:

- has been deforested and any liability arising from that deforestation has been satisfied;
- was declared to be exempt land, has been deforested and the NZUs that would have been required to be surrendered had the land not been exempt, have been surrendered.

Only forests comprising predominately exotic forest species are subject to the ETS as pre-1990 forest land.

#### **Predominant forest species**

The predominant forest species for an area of forest land is the forest species with the greatest total basal area.

#### **Regenerate**

Means the commencement of growth of seedlings from processes other than planting.

#### **Region**

Means a region specified in Schedule 1 of the Climate Change (Forestry Sector) Regulations 2008.

#### **Sequestration**

The uptake and storage of carbon. Carbon can be sequestered by plants and soil, and in underground or deep-sea reservoirs.

#### **Sub-area**

An area of forest land of at least 1 hectare that:

- i) For pre-1990 forest land, comprises forest species of the same forest type, age and if the forest type is *Pinus radiata* – the same region.
- ii) For post-1989 forest land:
- • comprises forest species of the same forest type, age, and if the forest type is *Pinus radiata* the same region; and
- where, if the area contains decaying residual wood and roots from previously cleared trees for which emissions must be accounted, that trees comprise forest species of the same forest type, age when cleared, year when cleared, and – if the forest type is *Pinus radiata* – the same region.

Sub-areas may comprise multiple discrete areas of land, and for post-1989 forest land, the area(s) comprising a sub-area must be within a single CAA.

### **Appendix 1: Regions (Schedule 1 of the Regulations)**

Auckland means the region encompassing—

- a) the areas of land constituted by the Local Government (Auckland Region) Reorganisation Order 1989, Gazette 1989, p 2247 (as in force immediately before 1 January 1990) as
	- i) Auckland City; and
	- ii) Franklin District; and
	- iii) North Shore City; and
	- iv) Manukau City; and
	- v) Papakura District; and
	- vi) Rodney District; and
	- vii) Waitakare City; and
- b) the areas of land constituted by the Local Government (Northland Region) Reorganisation Order 1989, Gazette 1989, p 2391 (as in force immediately before 1 January 1990) as
	- i) Far North District; and
	- ii) Kaipara District; and
	- iii) Whangarei District; and
- c) the areas of land constituted by the Local Government (Waikato Region) Reorganisation Order 1989, Gazette 1989, p 2460 (as in force immediately before 1 January 1990) as
	- i) Hauraki District; and
	- ii) Thames–Coromandel District

Bay of Plenty means the region encompassing the areas of land constituted by the Local Government (Bay of Plenty Region) Reorganisation Order 1989, Gazette 1989, p 2275 (as in force immediately before 1 January 1990) as—

- a) Kawerau District; and
- b) Opotiki District; and
- c) Rotorua District; and
- d) Tauranga District; and
- e) Western Bay of Plenty District; and
- f) Whakatane District

Canterbury/West Coast means the region encompassing—

- a) the areas of land constituted by the Local Government (Canterbury Region) Reorganisation Order 1989, Gazette 1989, p 2296 (as in force immediately before 1 January 1990) as
	- i) Ashburton District; and
	- ii) Banks Peninsula District; and
	- iii) Christchurch City; and
	- iv) Hurunui District; and
	- v) Mackenzie District; and
	- vi) Selwyn District; and
- vii) Timaru District; and
- viii) Waimakariri District; and
- ix) Waimate District; and
- b) the areas of land constituted by the Local Government (West Coast Region) Reorganisation Order 1989, Gazette 1989, p 2517 (as in force immediately before 1 January 1990) as
	- i) Buller District; and
	- ii) Grey District; and
	- iii) Westland District; and
- c) the area of land constituted by the Local Government (Nelson–Marlborough Region) Reorganisation Order 1989, Gazette 1989, p 2375 (as in force immediately before 1 January 1990) as Kaikoura District; and
- d) the area of land comprising the Chatham Islands Territory, as defined by section 5 of the Chatham Islands Council Act 1995 (as in force immediately before 1 January 1996)

Gisborne means the area of land constituted by the Local Government (Gisborne Region) Reorganisation Order 1989, Gazette 1989, p 2328 (as in force immediately before 1 January 1990) as Gisborne **District** 

Hawkes Bay/Southern North Island means the region encompassing—

- a) the areas of land constituted by the Local Government (Hawkes Bay Region) Reorganisation Order 1989, Gazette 1989, p 2334 (as in force immediately before 1 January 1990) as
	- i) Central Hawkes Bay District; and
	- ii) Hastings District; and
	- iii) Napier City; and
	- iv) Wairoa District; and
- b) the areas of land constituted by the Local Government (Manawatu–Wanganui Region) Reorganisation Order 1989, Gazette 1989, p 2351 (as in force immediately before 1 January 1990) as
	- i) Horowhenua District; and
	- ii) Manawatu District; and
	- iii) Palmerston North City; and
	- iv) Rangitikei District; and
	- v) Ruapehu District; and
	- vi) Tararua District; and
	- vii) Wanganui District; and
- c) the areas of land constituted by the Local Government (Taranaki Region) Reorganisation Order 1989, Gazette 1989, p 2445 (as in force immediately before 1 January 1990) as
	- i) New Plymouth District; and
	- ii) South Taranaki District; and
	- iii) Stratford District; and
- d) the areas of land constituted by the Local Government (Wellington Region) Reorganisation Order 1989, Gazette 1989, p 2491 (as in force immediately before 1 January 1990) as
	- i) Carterton District; and
	- ii) Kapiti Coast District; and
	- iii) Lower Hutt City; and
	- iv) Masterton District; and
	- v) Porirua City; and
	- vi) South Wairarapa District; and
	- vii) Upper Hutt City; and
	- viii) Wellington City

Nelson/Marlborough means the region encompassing the areas of land constituted by the Local Government (Nelson–Marlborough Region) Reorganisation Order 1989, Gazette 1989, p 2375 (as in force immediately before 1 January 1990) as—

- a) Marlborough District; and
- b) Nelson City; and
- c) Tasman District

Otago means the region encompassing the areas of land constituted by the Local Government (Otago Region) Reorganisation Order 1989, Gazette 1989, p 2408 (as in force immediately before 1 January 1990) as—

- a) Central Otago District; and
- b) Clutha District; and
- c) Dunedin City; and
- d) Queenstown–Lakes District; and
- e) Waitaki District

Southland means the region encompassing the areas of land constituted by the Local Government (Southland Region) Reorganisation Order 1989, Gazette 1989, p 2430 (as in force immediately before

- 1 January 1990) as—
- a) Gore District; and
- b) Invercargill District; and
- c) Southland District

Waikato/Taupo means the region encompassing the areas of land constituted by the Local Government (Waikato Region) Reorganisation Order 1989, Gazette 1989, p 2460 (as in force immediately before 1 January 1990) as—

- a) Hamilton City; and
- b) Matamata–Piako District; and
- c) Otorohanga District; and
- d) South Waikato District; and
- e) Taupo District; and
- f) Waikato District; and
- g) Waipa District; and
- h) Waitomo District.

### **Appendix 2: Carbon Stock Look-up Tables (Schedule 4 and 6 of the Regulations)1**

Schedule 4: Tables of Carbon Stock per Hectare for Pre-1990 Forest Land

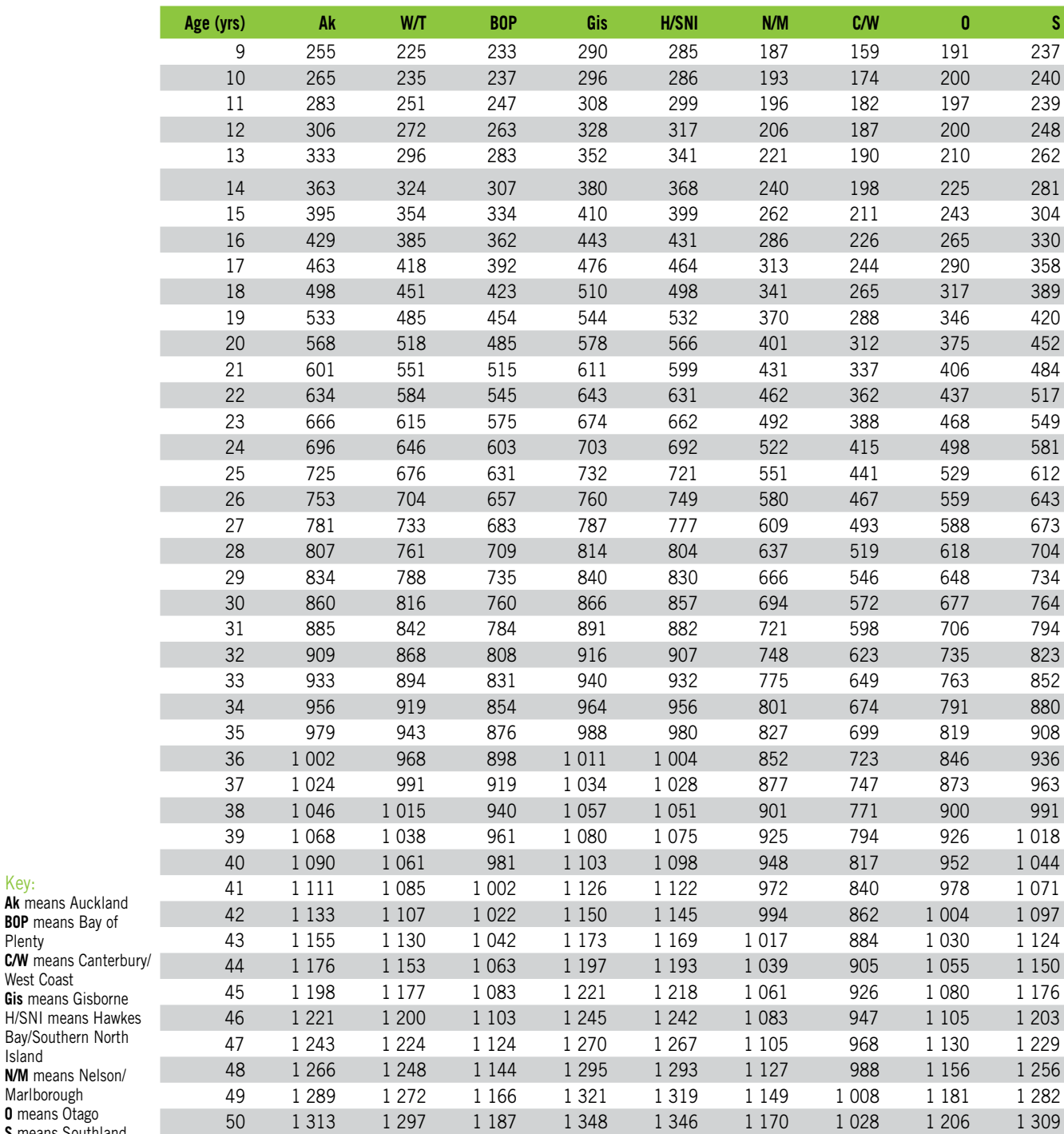

**Table 1: Carbon stock per hectare for** *Pinus radiata* **by region (expressed as tonnes of carbon dioxide per hectare)**

**O** means Otago **S** means Southland **W/T** means Waikato/

Marlborough

Key:

Plenty

Island

Taupo

West Coast

1 The information in this Appendix is accurate on the date of publication of this guide but is subject to change if the Regulations are amended, so must not be relied on to prepare and submit any required returns.

**Table 2: Carbon stock per hectare for Douglas-fir, exotic softwoods, and exotic hardwoods, and indigenous forest (expressed as tonnes of carbon dioxide per hectare)**

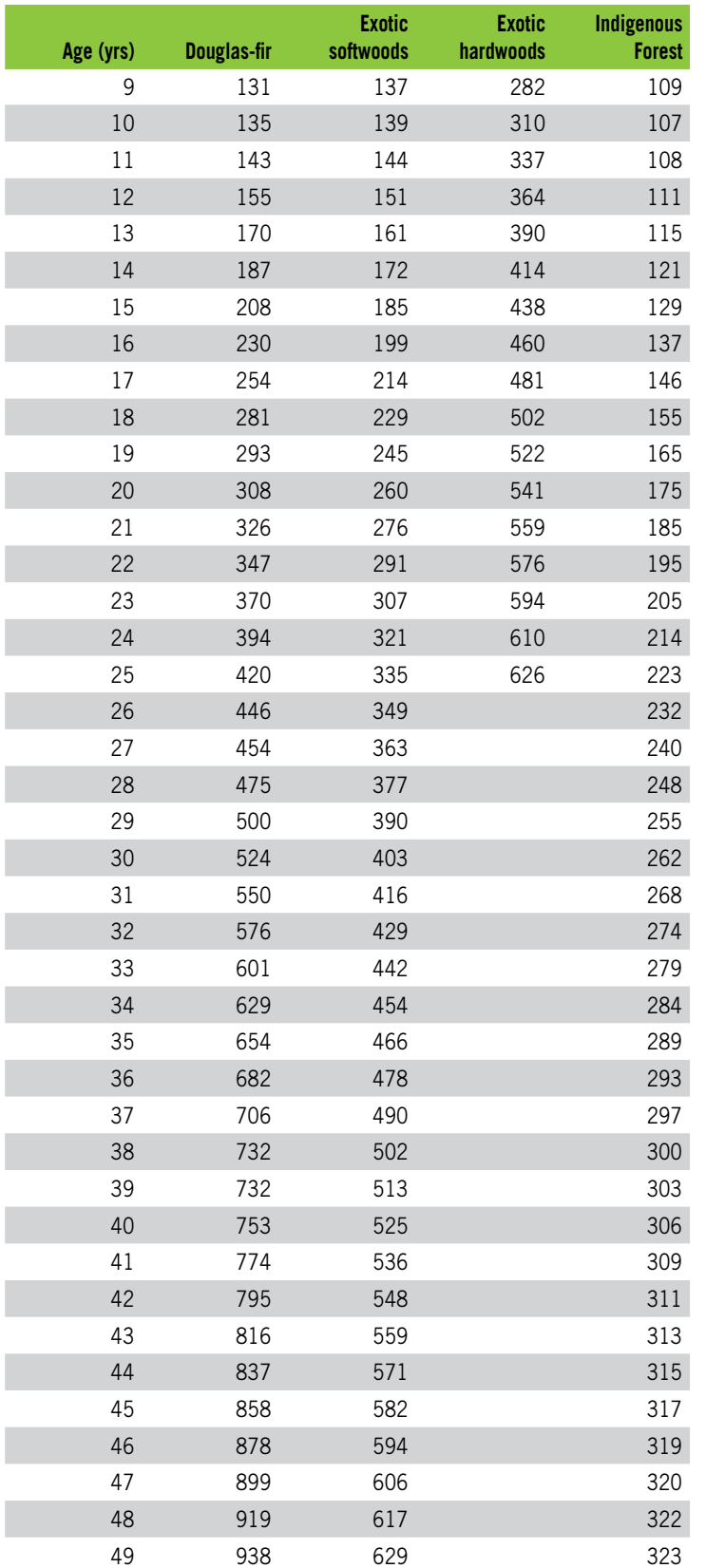

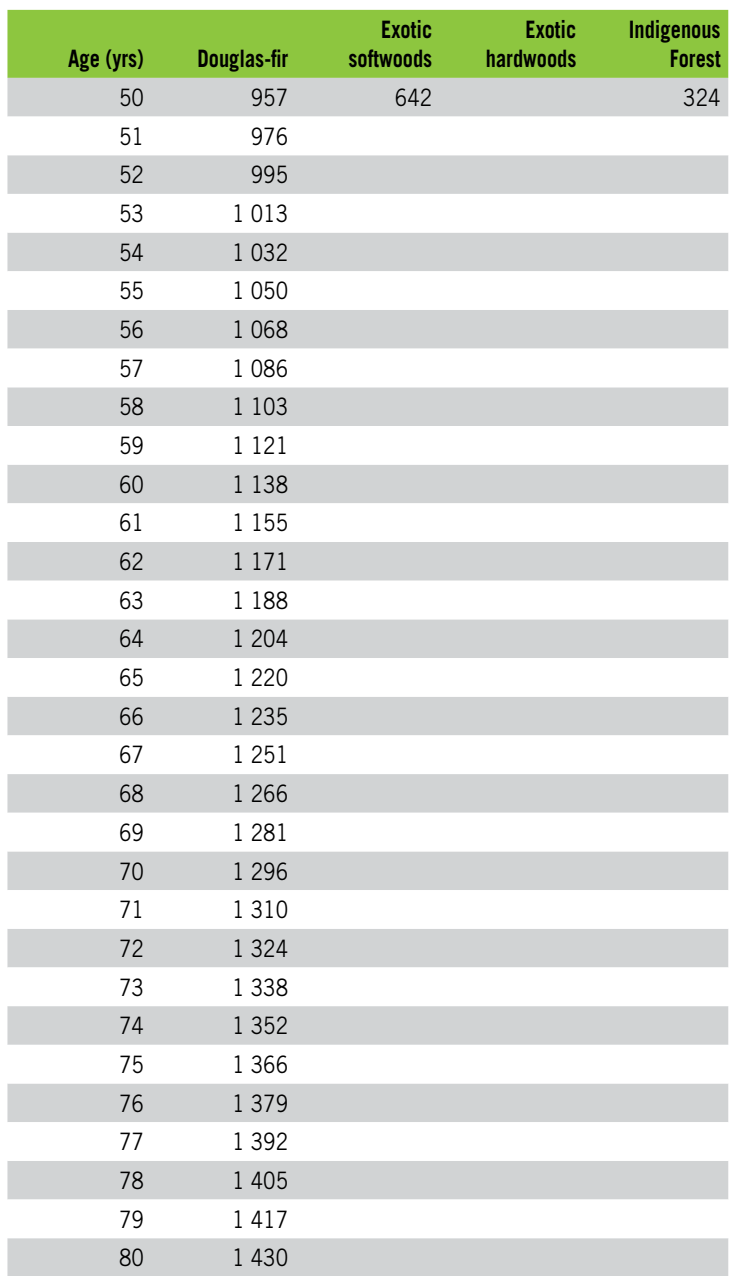

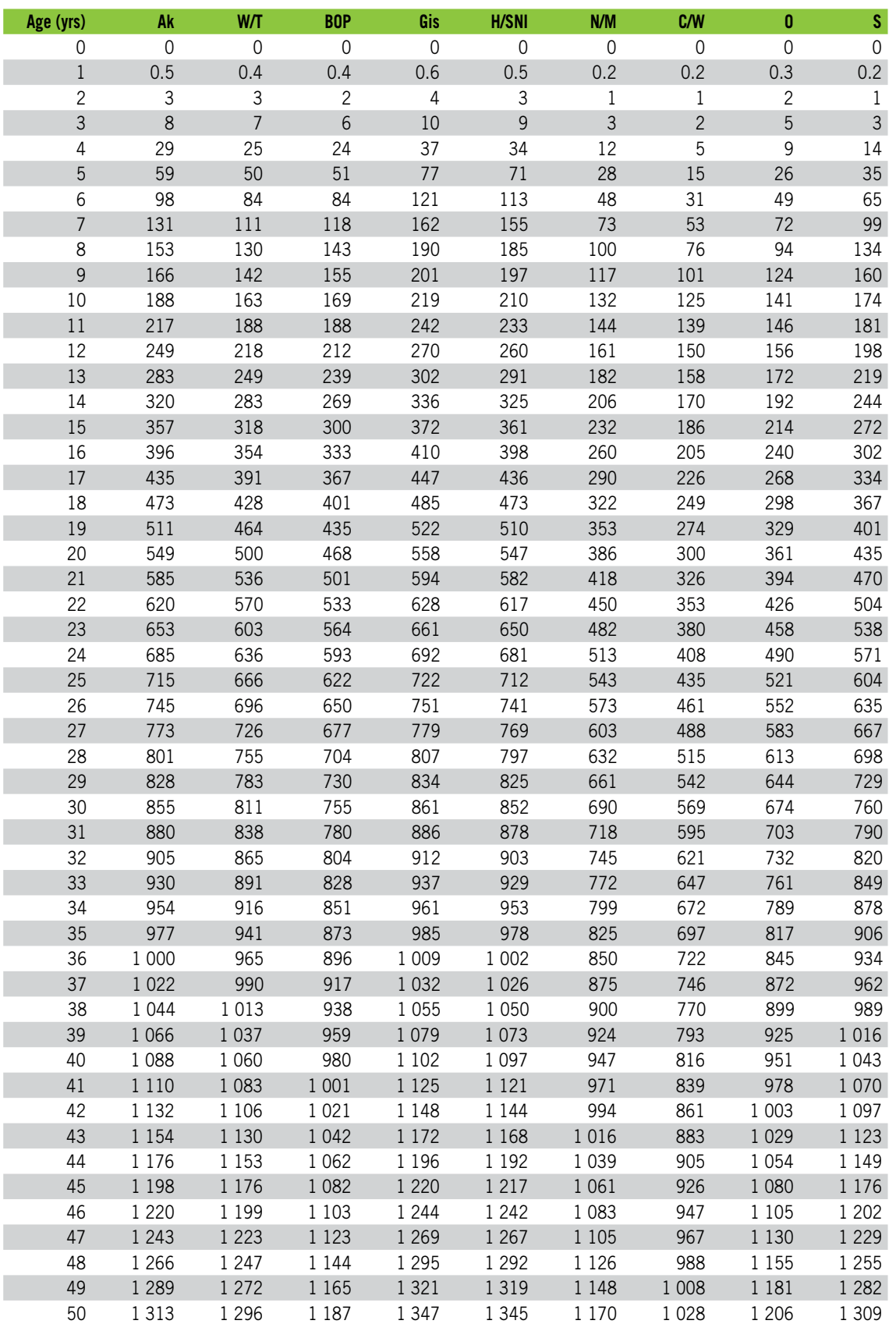

### Schedule 6: Tables of Carbon Stock per Hectare for Post-1989 Forest Land

**Table 1: Carbon stock per hectare for** *Pinus radiata* **by region (expressed as tonnes of carbon dioxide per hectare)**

Key: **Ak** means Auckland **BOP** means Bay of Plenty **C/W** means Canterbury/ West Coast **Gis** means Gisborne **H/SNI** means Hawkes Bay/Southern North Island **N/M** means Nelson/ Marlborough **O** means Otago **S** means Southland **W/T** means Waikato/ Taupo

| Age (yrs)           | Douglas-fir         | <b>Exotic softwoods</b> | <b>Exotic hardwoods</b> | <b>Indigenous forest</b> |
|---------------------|---------------------|-------------------------|-------------------------|--------------------------|
| $\mathsf{O}\xspace$ | $\mathsf{O}\xspace$ | 0                       | $\mathbf 0$             | $\mathbf 0$              |
| $\,1$               | $0.1\,$             | 0.2                     | $0.1\,$                 | 0.6                      |
| $\mathbf{2}$        | 0.1                 | $\,1$                   | $\mathfrak{Z}$          | 1.2                      |
| $\mathsf{3}$        | 0.4                 | $\mathsf{3}$            | 13                      | 2.5                      |
| $\sqrt{4}$          | 1                   | 12                      | 34                      | 4.6                      |
| $\overline{5}$      | $\overline{c}$      | 26                      | 63                      | 7.8                      |
| 6                   | 4                   | 45                      | 98                      | 12.1                     |
| $\boldsymbol{7}$    | $\overline{7}$      | 63                      | 137                     | 17.5                     |
| 8                   | 20                  | 77                      | 176                     | 24.0                     |
| $\overline{9}$      | 33                  | 87                      | 214                     | 31.6                     |
| $10$                | 50                  | 95                      | 251                     | 40.2                     |
| $1\,1$              | 69                  | 106                     | 286                     | 49.8                     |
| 12                  | $90\,$              | 118                     | 320                     | 60.3                     |
| 13                  | 113                 | 132                     | 351                     | $71.5\,$                 |
| 14                  | 138                 | 147                     | 381                     | 83.3                     |
| $15\,$              | 165                 | 163                     | 409                     | 95.5                     |
| 16                  | 193                 | 180                     | 435                     | 108.1                    |
| $17\,$              | 222                 | 197                     | 459                     | 120.8                    |
| 18                  | 253                 | 214                     | 483                     | 133.6                    |
| 19                  | 268                 | 232                     | 505                     | 146.3                    |
| 20                  | 286                 | 249                     | 526                     | 158.7                    |
| 21                  | 307                 | 266                     | 546                     | 170.9                    |
| 22                  | 331                 | 283                     | 565                     | 182.6                    |
| 23                  | 355                 | 299                     | 584                     | 193.9                    |
| 24                  | 382                 | 315                     | 601                     | 204.7                    |
| 25                  | 409                 | 330                     | 618                     | 215.0                    |
| 26                  | 436                 | 344                     |                         | 224.6                    |
| 27                  | 445                 | 359                     |                         | 233.7                    |
| 28                  | 468                 | 373                     |                         | 242.2                    |
| 29                  | 493                 | 387                     |                         | 250.1                    |
| $30\,$              | 518                 | 400                     |                         | 257.5                    |
| 31                  | 545                 | 414                     |                         | 264.3                    |
| 32                  | 572                 | 427                     |                         | 270.6                    |
| 33                  | 597                 | 440                     |                         | 276.3                    |
| 34                  | 625                 | 452                     |                         | 281.6                    |
| 35                  | 650                 | 465                     |                         | 286.5                    |
| 36                  | 679                 | 477                     |                         | 290.9                    |
| 37                  | 704                 | 489                     |                         | 295.0                    |
| 38                  | 730                 | 501                     |                         | 298.7                    |
| 39                  | 730                 | 512                     |                         | 302.0                    |
| 40                  | 751                 | 524                     |                         | 305.1                    |
| 41                  | 772                 | 536                     |                         | 307.8                    |
| 42                  | 794                 | 547                     |                         | 310.4                    |
| 43                  | 815                 | 559                     |                         | 312.6                    |
| 44                  | 836                 | 570                     |                         | 314.7                    |
| 45                  | 857                 | 582                     |                         | 316.5                    |
| 46                  | 878                 | 593                     |                         | 318.2                    |
| 47                  | 898                 | 605                     |                         | 319.7                    |
| 48                  | 918                 | 617                     |                         | 321.1                    |
| 49                  | 938                 | 629                     |                         | 322.3                    |
| 50                  | 957                 | 641                     |                         | 323.4                    |

**Table 2: Carbon stock per hectare for Douglas-fir, exotic softwoods, exotic hardwoods and indigenous forest (expressed as tonnes of carbon dioxide per hectare)**

| W/T<br><b>BOP</b><br>C/W<br>$\mathsf S$<br>Ak<br>Gis<br>H/SNI<br>N/M<br>$\bf{0}$<br>Age (yrs)<br>0.5<br>0.4<br>0.4<br>0.5<br>0.2<br>0.2<br>0.3<br>0.2<br>0.6<br>$\mathbf 1$<br>$\mathfrak{Z}$<br>$\overline{4}$<br>$\sqrt{2}$<br>$\mathsf{3}$<br>$\overline{c}$<br>$\ensuremath{\mathsf{3}}$<br>$\,1$<br>$\overline{c}$<br>$\,1$<br>$1\,$<br>3<br>$\overline{7}$<br>6<br>9<br>$\ensuremath{\mathsf{3}}$<br>$\overline{c}$<br>8<br>5<br>$\ensuremath{\mathsf{3}}$<br>10<br>5<br>$\sqrt{4}$<br>9<br>29<br>25<br>24<br>37<br>34<br>$12\,$<br>14<br>5<br>52<br>28<br>35<br>48<br>44<br>43<br>55<br>15<br>26<br>$\sqrt{6}$<br>69<br>61<br>61<br>81<br>$77$<br>43<br>31<br>43<br>50<br>92<br>82<br>82<br>57<br>68<br>7<br>108<br>104<br>44<br>57<br>8<br>99<br>71<br>72<br>113<br>103<br>134<br>130<br>56<br>88<br>89<br>9<br>128<br>112<br>155<br>150<br>84<br>111<br>121<br>71<br>85<br>10<br>133<br>117<br>131<br>165<br>160<br>100<br>105<br>130<br>140<br>124<br>134<br>163<br>11<br>167<br>112<br>101<br>119<br>141<br>168<br>12<br>150<br>133<br>139<br>173<br>115<br>112<br>142<br>124<br>13<br>161<br>143<br>180<br>175<br>120<br>123<br>124<br>146<br>145 |
|----------------------------------------------------------------------------------------------------|
|                                                                                                    |
|                                                                                                    |
|                                                                                                    |
|                                                                                                    |
|                                                                                                    |
|                                                                                                    |
|                                                                                                    |
|                                                                                                    |
|                                                                                                    |
|                                                                                                    |
|                                                                                                    |
|                                                                                                    |
|                                                                                                    |
| 14<br>173<br>155<br>155<br>190<br>185<br>126<br>122<br>128<br>151                                                                                                    |
| 186<br>195<br>15<br>167<br>164<br>201<br>134<br>125<br>133<br>158                                                                                                    |
| 16<br>199<br>212<br>207<br>128<br>141<br>180<br>175<br>143<br>167                                                                                                    |
| 219<br>134<br>17<br>213<br>193<br>186<br>224<br>153<br>149<br>177                                                                                                    |
| 227<br>206<br>198<br>232<br>159<br>18<br>237<br>164<br>140<br>187                                                                                                    |
| 19<br>241<br>220<br>210<br>249<br>244<br>175<br>147<br>169<br>199                                                                                                    |
| 254<br>233<br>222<br>262<br>257<br>156<br>211<br>20<br>187<br>180                                                                                                    |
| 268<br>21<br>246<br>233<br>274<br>269<br>199<br>164<br>191<br>223                                                                                                    |
| 22<br>281<br>245<br>282<br>210<br>174<br>202<br>235<br>259<br>287                                                                                                    |
| 23<br>293<br>272<br>257<br>298<br>293<br>222<br>183<br>214<br>248                                                                                                    |
| 24<br>305<br>284<br>268<br>310<br>305<br>234<br>193<br>226<br>260                                                                                                    |
| 25<br>317<br>296<br>278<br>321<br>316<br>245<br>203<br>237<br>272                                                                                                    |
| 328<br>284<br>26<br>308<br>289<br>331<br>327<br>257<br>213<br>249                                                                                                    |
| 337<br>27<br>339<br>319<br>299<br>342<br>268<br>223<br>260<br>296                                                                                                    |
| 350<br>28<br>331<br>310<br>352<br>348<br>233<br>272<br>308<br>280                                                                                                    |
| 29<br>360<br>342<br>320<br>363<br>358<br>291<br>243<br>283<br>319                                                                                                    |
| 30<br>371<br>353<br>330<br>369<br>302<br>253<br>295<br>331<br>373                                                                                                    |
| 382<br>379<br>31<br>365<br>340<br>384<br>314<br>264<br>307<br>344                                                                                                    |
| 32<br>392<br>351<br>390<br>326<br>276<br>319<br>356<br>376<br>394                                                                                                    |
| 33<br>403<br>387<br>361<br>405<br>401<br>338<br>287<br>332<br>369                                                                                                    |
| 413<br>371<br>411<br>298<br>343<br>381<br>34<br>398<br>415<br>349                                                                                                    |
| 423<br>421<br>355<br>393<br>35<br>409<br>380<br>425<br>361<br>308                                                                                                    |
| 36<br>433<br>420<br>390<br>435<br>431<br>372<br>319<br>367<br>405                                                                                                    |
| 37<br>443<br>430<br>399<br>445<br>441<br>383<br>330<br>379<br>417                                                                                                    |
| 38<br>452<br>452<br>441<br>409<br>455<br>393<br>340<br>390<br>429                                                                                                    |
| 39<br>462<br>451<br>418<br>465<br>462<br>404<br>351<br>402<br>440                                                                                                    |
| 413<br>40<br>471<br>427<br>475<br>472<br>414<br>361<br>452<br>461                                                                                                    |
| 424<br>41<br>481<br>472<br>436<br>485<br>482<br>425<br>371<br>464                                                                                                    |
| 42<br>491<br>445<br>492<br>381<br>436<br>482<br>495<br>435<br>475                                                                                                    |
| 43<br>505<br>447<br>500<br>454<br>503<br>445<br>391<br>492<br>487                                                                                                    |
| 44<br>510<br>502<br>463<br>516<br>513<br>455<br>401<br>458<br>498                                                                                                    |
| 45<br>520<br>513<br>472<br>526<br>524<br>465<br>469<br>410<br>510                                                                                                    |
| 46<br>530<br>523<br>481<br>537<br>535<br>475<br>480<br>420<br>521                                                                                                    |
| 47<br>540<br>534<br>491<br>548<br>546<br>485<br>429<br>491<br>533                                                                                                    |
| 48<br>550<br>500<br>559<br>557<br>438<br>502<br>545<br>495<br>545                                                                                                    |
| 49<br>561<br>556<br>510<br>571<br>568<br>504<br>447<br>513<br>557                                                                                                    |
| 571<br>583<br>580<br>525<br>50<br>567<br>519<br>514<br>457<br>569                                                                                                    |

**Table 3: Carbon stock per hectare in above-ground residual wood and below-ground roots from cleared** *Pinus radiata* **by region (expressed as tonnes of carbon dioxide per hectare)**

Key: **Ak** means Auckland **BOP** means Bay of Plenty **C/W** means Canterbury/ West Coast **Gis** means Gisborne **H/SNI** means Hawkes Bay/Southern North Island **N/M** means Nelson/ Marlborough **O** means Otago **S** means Southland **W/T** means Waikato/ Taupo

**Table 4: Carbon stock per hectare in above-ground residual wood and below-ground roots from cleared Douglas-fir, exotic softwoods, exotic hardwoods, and indigenous forest (expressed as tonnes of carbon dioxide per hectare)**

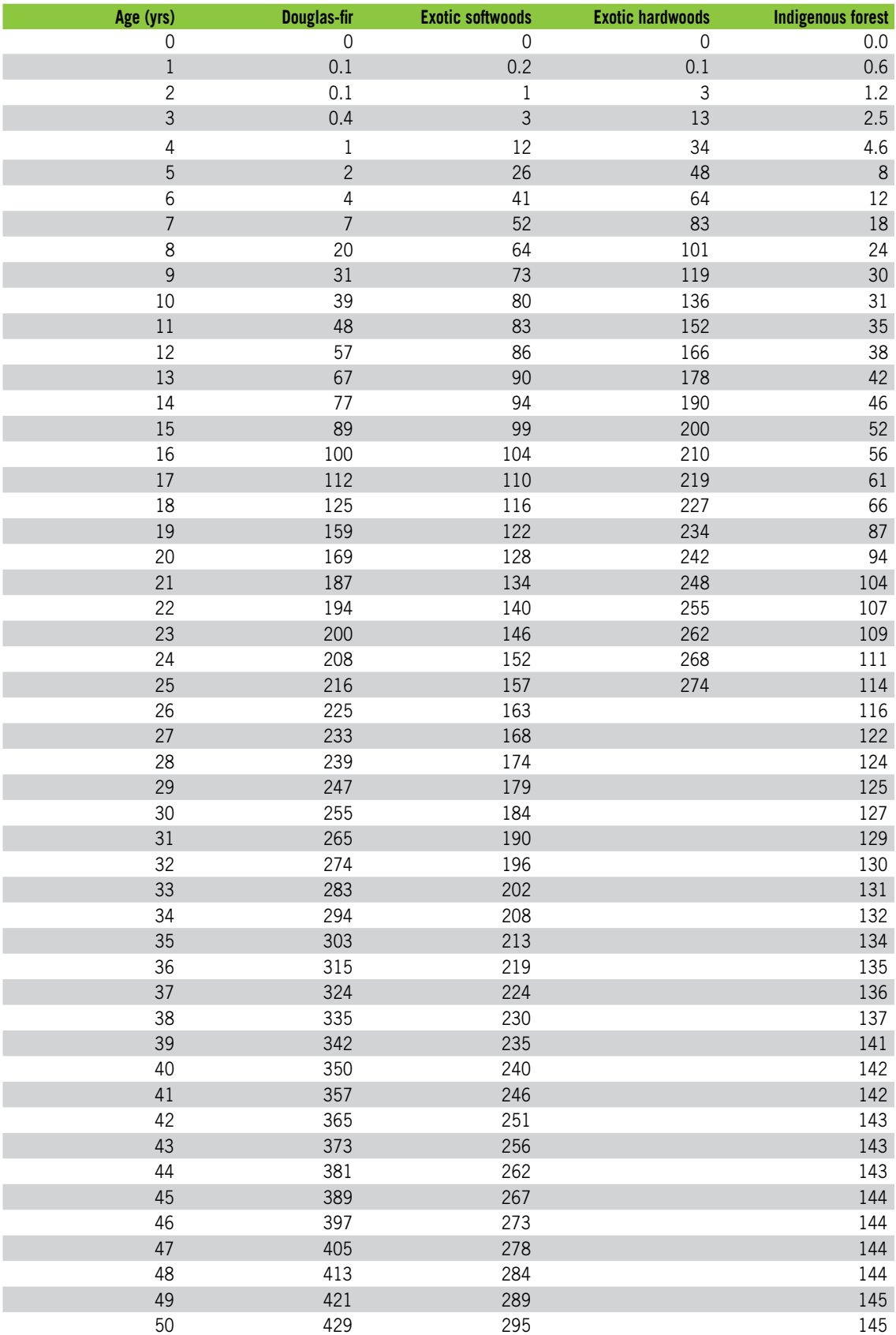